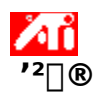

## ‰æ-Ê,Ì^Ê'u,ð'<sup>2</sup>∏®,∙,é,É,Í

- 1 5 ,ðƒNƒŠƒbƒN,µ,Ä∏u‰æ–Ê,Ìfvƒ∏fpfefB∏v,ð•\ަ,µ,Ü,∙∏B
- [ATI '<sup>2</sup>[]®] f^fu,ðfNfŠfbfN,µ,Ü, []B  $\overline{2}$
- 3<br><sup>λ</sup>ε′u,ð<sup>7</sup>?□®, ,,é⊡ê□‡,ĺ□A□u^Ê′u□v,Ì4,Â,Ì-î^ó,Å,»,ê,¼,ê□A‰æ-Ê,ð□¶□A‰E□A□ã□A<br>‰º,É^Ú"®,μ,Ü,·□B
	- fTfCfY,ð'<sup>2</sup>[]®,·,é[]ê[]‡,Í[]A[]ufTfCfY[]v,Ì[]㉺,Ì-
	- î^ó,ÅfffBfXfvfŒfC,II,'¼fTfCfY,ð•IIIX,µ,Ü, IBI¶‰E,I-î^ó,ÍfffBfXfvfŒfC,II...
	- $\cdot \frac{1}{2}$ fTfCfY, $\delta \cdot \overline{I} \cap X, \mu, \overline{U}, \neg B$

#### fqf"fg

▪ fTfCfY,ð′<sup>2</sup>[]®,·,é[]ê[]‡,Í[]A[]㉺,Ì-î^ó,ÅfffBfXfvfŒfC,Ì[],′¼fTfCfY,ð•Ï[]X,μ,Ü,·[]B[]¶‰E,Ìî^ó, IfffBfXfvfŒfC, In... • 1/2fTfCfY, ð • InX, µ, Ü, · nB

{button, KL(`i¿½i¿½i¿½i¿½')} ŠÖ~A[€-Ú

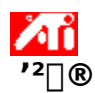

## ‰æ-Ê,ÌfTfCfY,ð'<sup>2</sup>∏®,∙,é,É,Í

- Δ, ðfNfŠfbfN,μ,Ä[]u‰æ–Ê,Ìfvf[]fpfefB[]v,ð•\ަ,μ,Ü,·[]B  $\mathbf{1}$
- [ATI '<sup>2</sup>[]®] f^fu,ðfNfŠfbfN,µ,Ü,∙[]B  $\overline{2}$
- []u'<sup>2</sup>[]®[]vƒ{fbfNfX,Ì[]uƒTfCfY[]v,Ī 4 ,Â,Ì-î^ó,ðfNfŠfbfN,μ,ĉæ-Ê,ÌfTfCfY,ð'<sup>2</sup>[]®,μ,Ü,·[]B 3
	- 4, Â, l-î^ó, Â∏AfffBfXfvfŒfC, l̀∏, '¼, ¨, æ, Ñ∏... ½fTfCfY, ð l̈∏X, μ, Ü, · ∏B

[fffBfXfvfŒfC,Ì[]Ú[]×] ,Å [fefŒfr] ,Ìf`fFfbfNf}[][fN,ªflf",É,È,Á,Ä,¢,Ä[]A[]o lfffofCfX,ªf,fjf^,l,Æ,«[]A['<sup>2</sup>[]®] f{fbfNfX,l[fTfCfY] -i^o,lŽg—p‰Â"\ ,ÊŪó'Ő,É,È,è,Ü,1,ñ□B[fffBfXfvfŒfC,Ì□Ú□×] f^fu,ðfNfŠfbfN,µ,Ä [fefŒfr] ,̃`fFfbfNf}[][fN,ðflft,Ĕ,μ[]A[]u[]X[]V[]v,ðfNfŠfbfN,μ[]A[]u'²[]®[]vfy[][fW,É–ß,Á,ĉº,¾q[]B

## faf"fg

▪ ^Ê'u,ð'<sup>2</sup>∏® ,∙ ,é∏ê∏‡,Í∏A∏u^Ê'u∏v,Ì4 ,Â,Ì-î^ó,Å,»,ê,¼,ê∏A‰æ-Ê,ð∏¶∏A‰E∏A∏ã∏A  $\%$ <sup>o</sup> $\leq$   $\leq$   $\leq$   $\sqrt{U}$   $\leq$   $\leq$   $\leq$   $\leq$   $\leq$   $\leq$   $\leq$   $\leq$   $\leq$   $\leq$   $\leq$   $\leq$   $\leq$   $\leq$   $\leq$   $\leq$   $\leq$   $\leq$   $\leq$   $\leq$   $\leq$   $\leq$   $\leq$   $\leq$   $\leq$   $\leq$   $\leq$   $\leq$   $\leq$   $\leq$   $\leq$   $\$ 

 $\overline{\{\text{button},\text{KL}(\text{ii}, \text{iii}, \text{iv}, \text{iv}, \text{iv}\}}$  ŠÖ̃A $\overline{\text{E-U}}$ 

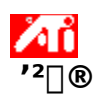

[]...•½,¨,æ,Ñ[],'¼Žü"g[]",ð'<del>'</del>[®,·,é,É,Í

- 1 3, δƒNƒŠƒbƒN,μ,Ä∏u‰æ–Ê,̃vƒ∏fpfeƒB∏v,ð•\ަ,μ,Ü,∙∏B
- [ATI '<sup>2</sup>[]®] f^fu,ðfNfŠfbfN,µ,Ü,∙[]B  $\overline{2}$
- 
- 
- 

# $f$  of ,

■ Žü"g[]"f{fbfNfX,É,Í[]AŒ»[]Ý,Ì[]...•½,¨,æ,Ñ[],'¼Žü"g[]",ª•\ަ,<sup>3</sup>,ê,Ü,·[]B

{button ,KL(`i¿½i¿½'¿ï½'}} ŠÖ~A∏€-Ú

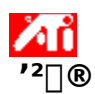

#### "`Šú,ð'<sup>2</sup>∏®,∙,é,É,Í

- 1 3,ŏfNfŠfbfN,µ,Ä[]u‰æ–Ê,Ìfvf[]fpfefB[]v,ð•\ަ,µ,Ü,∙[]B
- [ATI '<sup>2</sup>[]®] f^fu,ðfNfŠfbfN,μ,Ü,∙[]B  $\overline{2}$
- 3 [u"<sup>-</sup>Šŭ∏vƒ{fbƒNƒX,Â∏A[∏…●½]∏A[∏,′½],Ü,½,Í[]u∏‡[]¬[]vƒ{ƒ^ƒ",ðƒNƒŠƒbƒN,μ,Ä[[]…<br>●½][]A[[],′½],Ü,½,Í[]u[]‡[]¬[]v "<sup>-</sup>Šú,ð'<sup>2</sup>[]®,μ,Ü,·[]B
- 

{button ,KL(`i¿<sup>1</sup>/z'i¿<sup>1</sup>/z'i∠<sup>1</sup>/z')} ŠÖ~A[]€-Ú

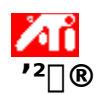

# fŠftfŒfbfVf... fŒ∏fg,ð•Ï∏X,·,é,É,Í

- 1 http://tofbfn.u.Ä∏u‰æ-Ê.Ìfvf∏fpfefB∏v.ð•\ަ,u.Ü. ∏B
- [ATI '<sup>2</sup>[]®] f^fu,ðfNfŠfbfN,µ,Ü,∙[]B  $\overline{2}$
- [fŠftfŒfbfVf... fŒ[][fg•Ï[]X...] f{f^f",ðfNfŠfbfN,µ,Ü,∙[]B 3 [fŠftfŒfbfVf...fŒ∏[fg,Ì•Ï∏X]f{f^f",Í∏o—ÍfffofCfX,ª∏ufefŒfr∏v,É∏Ý'è,<sup>3</sup>,ê,Ä,¢,é,Æ,«,É,ÍŽg p,Å,«,Ü,½,ñQB,±,Ì,Æ,«,Ìf{f^f",Ì•\ަ,Ī[fŠftfŒfbfVf...fŒQ[fg,Ì•ÏQX],Å,Í,È,QA[QÚQ×],Æ,È,è,Ũ,∙QB fŠftfŒfbfVf...fŒ∏fg,Í,s,u,ðf`fFfbfN,µ,È,¢,Æ,«,¾,~′I'ð‰Â"\,Æ,È,è,Ü,·∏B
- 4 [fŠftfŒfbfVf... fŒ[][fg] fŠfXfg,©,ç[]A[]Ý'è,·,éfŠftfŒfbfVf... fŒ[][fg,ð'l'ð,μ,Ü,·[]B

# fqf"fg

■ Œ»□Ý,ÌfOf‰ftfBfbfN fAf\_fvf^,ÅŽg—p,Å,«,é,·,×,Ä,ÌfŠftfŒfbfVf... fŒ□[fg,ð•\<br>ަ,·,é,É,Í□A[,·,×,Ä,ÌfŠftfŒfbfVf... fŒ□[fg,ð•\ަ] ,ðfNfŠfbfN,μ,Ü,·□B

#### **Ex**<sub>III</sub> fŠftfŒfbfVf... fŒ[[fg,ð•Ï[]X,·,é'O,Éft[][fU[][ f}fjf...fAf‹,ð,æ,,¨"Ç,Ý,,¾,¾,¢[]B <sub>□</sub>3,μ,,È,¢fŠftfŒfbfVf... fŒ□[fg,ð□Ý'è,·,é,Æ□Af,fjf^,É'<sup>1</sup>□□,ð—^,¦,é□ê□‡,ª, ,è,Ü,·□B

{button, KL(`i; 1/2i; 1/2i; 1/2i; 1/2')} ŠÖ~A $\sqrt{e}$ -Ú

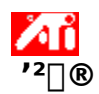

# fefXfg fpf^[lf", ð•\ަ, ·, é, É, Í

- Δ, ðfNfŠfbfN,μ,Ä∏u‰æ-Ê,Ìfvf∏fpfefB∏v,ð•\ަ,μ,Ü,·∏B  $\mathbf{1}$
- $\overline{2}$
- $\mathbf{3}$

‱æ-ÊfAfCfRf",ðfNfŠfbfN,·,é,½,Ñ,Ĕ□A6 ,Â,Ì^Ù,È,éfefXfg fpf^□[f",Ì,¤,¿,Ì 1 ,Â,ª•\ަ,ª,ê,Ü,·□B

{button ,KL(`i¿½i¿½i¿½i½')} ŠÖ~A∏€-Ú

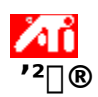

# fffBfXfvfŒfC,ð[|‰Šú[|Ý'è,ÉfŠfZfbfg,∙,é,É,Í

- <mark>∆</mark>,ðfNfŠfbfN,µ,Ä∏u‰æ-Ê,Ìfvf∏fpfefB∏v,ð•\ަ,µ,Ü,∙∏B  $\mathbf{1}$
- $\overline{2}$
- $\mathbf{3}$
- $\overline{4}$
- ,±,̉ð'œ"x,Å Windows ,ª[]"∏§, , ĕ[]Ý'è,É-ß,  $\blacksquare$
- 

{button ,KL(`i¿1/2i¿1/2i¿1/2')} ŠÖ~A∏€-Ú

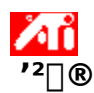

## f‰fbfvfgfbfv,l‰æ-Ê,ð'<sup>2</sup>∏®,∙,é,É,Í

- δfNfŠfbfN,μ,Ä∏u‰æ-Ê,Ìfvf∏fpfefB∏v,ð•\ަ,μ,Ü,∙∏B  $\mathbf{1}$
- [ATI '<sup>2</sup>[]®] f^fu,ðfNfŠfbfN,µ,Ü,∙[]B  $\overline{2}$
- [•\ަfffofCfX] f□fjf…□[,©,ς [LCD] ,ðʻl'ð,μ,Ü,·□B 3
- [fCf<sub>III</sub>[fW,ðfpflf< fTfCfY,É] f`fFfbfN f{fbfNfX,ðflf",É,µ,Ü, []B  $\overline{4}$

'∏^Ó

■ ,±,̃`fFfbfN ƒ{fbfNfX,ðflf",É,μ,Ä,¢,é,Æ∏A‰æ-Ê,̉ð'œ"x,ªf

‰fbfvfgfbfv,ld $\vec{E}$ Å'è'l,ÉŠg'å,<sup>3</sup>,ê,Ü, [B,½,Æ,¦,lî]A800 x 600 ,l LCD fpflf<∏ã,Å 320 x 200 f,∏[fh,Å•\  $\check{Z}$ ,  $\mu$ ,  $\ddot{A}$ ,  $\dot{\phi}$ ,  $\acute{e}\Gamma$  $\hat{e}\Gamma$  $\ddagger$  $\Gamma$ A800 x 600 ,  $\acute{E}\check{S}$ g' $\acute{a}$ ,  $\ddot{B}$ ,  $\acute{e}$ ,  $\ddot{U}$ ,  $\Gamma$  $B$ 

- 
- 
- {button ,AL(`settings')} ,ðfNfŠfbfN,µ,Ä,,¾,¾, q [B

{button, AL(`laptop')} ŠÖ~A∏€-Ú

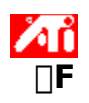

## **∏FŠî-{∏Ý'è,ðŒÄ,Ñ**∏o,∙,É,Í

- <mark>⋽</mark>ऻ ,ðƒNƒŠƒbƒN,µ,Ä∏u‰æ–Ê,̃vƒ∏ƒpfeƒB∏v,ð∙\ަ,µ,Ü,∙∏B  $\overline{1}$
- $\overline{2}$
- $\overline{3}$ []Ffy[][fW[]ã,Ìfvf[]fpfefB,ª[]A'I'ð,<sup>3</sup>,ê,½Šî-{[]Ý'è,Ìfvf[]fpfefB,É[]Ý'è,<sup>3</sup>,ê,Ü,·[]B
- 4 [OK] ,Ü,½,Í [[]X[]V] ,ðfNfŠfbfN,μ,Ä'l'ð,<sup>3</sup>,ê,½Šî-{[]Ý'è,Ìfvf[]fpfefB,ð—LŒø,É,μ,Ü,·[]B

{button ,AL(`color')} ŠÖ<sup>~</sup>A<sub>I</sub>€-Ú

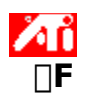

## []V‹K[]Ffrfbfgf}fbfv,ðf[][[fh,·,é,É,Í

<mark>∆</mark>, ðfNfŠfbfN,µ,Ä∏u‰æ-Ê,Ìfvf∏fpfefB∏v,ð•\ަ,µ,Ü,∙∏B  $\mathbf{1}$ 

- $\overline{2}$ [ATI <sub>□</sub>F] f^fu, ðfNfŠfbfN, µ, Ü, ·□B
- $\overline{3}$ ifrfbfgf}fbfv,lf□□[fh...], ðfNfŠfbfN,µ,Ü, □B

 $\overline{\mathbf{4}}$ frfbfgf}fbfv ftf@fCf<,oŠJ,,E,InAftf@fCf<-1/4,o"u-I,u,A [ŠJ,]

,ðfNfŠfbfN, , é,©[]Aftf@fCf<,lfAfCfRf",ðf\_fuf<fNfŠfbfN,µ,Ü, []B

## '∏^Ó

■ •W[]€, ifrfbfgf}fbfv (.bmp) ftf@fCf<, 3/4, FTf|[][fg, 3,ê,Ä,¢,Ü, []B

- **fqf"fg**<br>▪\_ 'O,ÌftfHf<f\_,É[]Ø,è'Ö,¦,é,É,Í[]Afc[][f<fo[][,Ì
- $\ddot{=}$ , ðf $Nf$ Šf $bf\overline{N}, \mu, \ddot{U}, \Box B$
- fRf"fsf…[][f^,ì,·,×,Ä,ìfhf‰fCfu,ìŠK'w[]\'¢,ð∙\ަ,·,é,É,Í[]A[ftf@fCf‹,Ì[]ê[]Š]<br>ƒ{fbfNfX,ðfNfŠfbfN,μ,Ü,·[]B

{button ,AL(`color')} ŠÖ<sup>~</sup>A<sub>I</sub>€-Ú

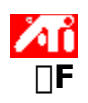

**∏FŠî-{∏Ý'è,ð∙Û'¶,∙,é,É,Í** 

- <mark>⋽</mark>ͺ͵ðƒŊfŠfbfN,μ,Ä∏u‰æ-Ê,Ìfvf∏fpfefB∏v,ð∙\ަ,μ,Ü,∙∏B  $\overline{1}$
- $\overline{2}$
- $\overline{3}$ [Šî-{[]Ý'è,̕ۑ¶] f\_fCfAf[]fO,ª•\ަ,<sup>3</sup>,ê,Ü,∙[]B
- 4 Šî-{[]Ý'è,Ì-¼'O,ð"ü—Í,µ,Ä[]A[OK] ,ðƒNƒŠƒbƒN,µ,Ü,·[]B 'Ι'ð,μ,½-¼'Ο,ªŠî-{[]Ý'èfŠfXfg,É•\ަ,3,ê,Ü,·[]Β

{button ,AL(`color')} ŠÖ<sup>~</sup>A<sub>I</sub>€-Ú

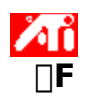

**∏FŠî-{∏Ý'è,ð**∏í∏œ,∙,é,É,Í

- <mark>⋽</mark>ऻ ,ðƒNƒŠƒbƒN,µ,Ä∏u‰æ–Ê,̃vƒ∏ƒpfeƒB∏v,ð∙\ަ,µ,Ü,∙∏B  $\overline{1}$
- $\overline{2}$
- , σ, τ. σ, τ. σ, τ. σ, τ. σ, τ. σ, τ. σ, τ. σ, τ. σ, τ. σ, τ. σ, τ. σ, τ. σ, τ. σ, τ. σ, τ. σ, τ. σ, τ. σ, τ.<br>[ATI []F] ƒ^fu,ðfNfŠfbfN,μ,Ü,·[]B<br>[Šî-{[]Ύ'è] —Ì^æ,ÌfŠfXfg,©,ç[]A[]í[]œ,·,éŠî-{[]Ύ'è,ðfNfŠfbfN,μ,Ä'l'ð,μ,Ü,·  $\mathbf{3}$
- [□í□œ], ðfNfŠfbfN, µ, Ü, ·□B  $\overline{4}$
- $\mathcal{T},$  $\overline{\sqcup} \sqcup \overline{\sqcup} \mathsf{X} \overline{\sqcup} \mathsf{V} \overline{\sqcup} \mathsf{v}$ , o‰Ÿ, µ, Ü,  $\overline{\sqcup} \mathsf{B}$
- [U‰ŠúUÝ'è] f{f^f",ðfNfŠfbfN,µ,ĉº,3,¢UB U,

{button ,AL(`color')} ŠÖ~A<sub>[</sub>€-Ú

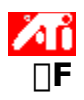

#### ‰æ-Ê,Ì-¾,é,¾fRf"fgf‰fXfg,ð'<sup>2</sup>∏®,∙,é,É,Í

- ι, δƒΝƒŠƒbƒΝ,μ,Ä[]u‰æ-Ê,Ìfvf[]fpfefΒ[]v,ð•\ަ,μ,Ü,·[]Β<br>[ATI []F] f^fu,ðfNfŠfbfN,μ,Ü,·[]B  $\mathbf{1}$
- $\overline{2}$
- α<br>β^D[fQfbfg fKf"f}] ,ĂfXf‰fCf\_,ð□¶ ('□‰Á) ,Ü,½,͉E (Œ¸□) ,Éfhf‰fbfO,μ,ĉæ-Ê,Ì-¾,é,¾fRf"fgf<br>%ofXfg,ð'<sup>z</sup>□®,μ,Ü,∙□B

'∏^Ó

■ <sup>1</sup>.0, (j<sub>Ω</sub>D<sup>3</sup>'O, jηÝ'è,ð, ,ç,í,μ,Ü, gB

{button ,AL(`color')} ŠÖ<sup>~</sup>A[€-Ú

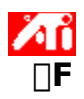

#### ‰æ-Ê,Ì∏F,ð'<sup>2</sup>∏®,∙,é,É,Í

- <mark>∆</mark>, ðfNfŠfbfN,µ,Ä∏u‰æ-Ê,Ìfvf∏fpfefB∏v,ð•\ަ,µ,Ü,∙∏B  $\overline{1}$
- [ATI □F] f^fu,ðfNfŠfbfN,µ,Ü, □B  $\overline{2}$
- $\mathbf{3}$ ΓΩF'è‹K] —Ì^æ,Å∏A'<sup>2</sup>∏®, , é<u>∏F,Ì∏∖∏¬—v'f,</u>É'Ήž, , é (∏Ô∏A—Î∏A∏Â,Ì) f‰fWfl
- f{f^f",ðfNfŠfbfN,µ,Ü, <sub>□</sub>B
- f}fEfX,lfJQ[f\f<,ðfRf"fgfQQ[f< f|fCf"fg,lQã,É^Ú"®,μQAfNfŠfbfN,μ,ÄQ¶f{f^f",ð‰Ÿ,μ,½,Ü,Ü,É,μ,Ü,·QB 4
- f{f^f",ð‰Ÿ,µ,Ä,¢,éŠÔ[]AfRf"fgf[][[f< f|fCf"fg,ð[]V,µ,¢^É'u,Éfhf‰fbfO,µ,Ü, []B 5

# '∏^Ó

- f|fCf"fg,ĺ‹È∏ü∏ã,Ì•Ê,Ì—×∏Ú,µ,½f|fCf"fg,É,Ífhf‰fbfO,Å,«,Ü,<sup>1</sup>,ñ∏B
- □Å,à□¶,É, ,ēf|JCf"fg,ĺ‰º'[,©,ç□ã,É,Ífhf‰fbfO,Å,«,Ü,<sup>1</sup>,ñ□B
- □Å,à‰E,É, ,éƒ|ƒCƒ"ƒg,Í□ã'[,©,牺,É,̓hƒ‰ƒbƒO,Å,«,Ü,י,ñ□B

# fqf"fg

■ [-¼'O,ð•t,¯,Ä•Û'¶...],ðfNfŠfbfN,∙,é,Æ∏AŠî-{∏Ý'è,ð,»,ê,¼,ê-¼'O,ð•t,¯,Ä•Û'¶,∙,é,±

,Æ,ª,Å,«,Ü,∙□B□Ý'è,ª,ê,½-¼'O,Í [Šî-{□Ý'è] fŠfXfg,É•\ަ,ª,ê,é,Ì,Å□AŒã,©,ç,»,ÌŠî-{□Ý'è,ÉŠÈ'P,É- $\beta$ ,  $\pm$ ,  $AE$ , $\alpha$ ,  $\beta$ ,  $\ll$ ,  $\Box$ ,  $\Box$ B

{button ,AL(`color')} ŠÖ~A∏€-Ú

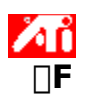

#### []FfRf"fgf[][[f< f|fCf"fg,ð'ljÁ/[]í[]œ,∙,é,É,Í

- Δ, ðfNfŠfbfN,μ,Ä[]u‰æ-Ê,Ìfvf[]fpfefB[]v,ð•\ަ,μ,Ü,·[]B  $\mathbf{1}$
- $[ATI \Box F] f^c f u$ ,ð $\bar{f} N f$ Š $f$ b $f N, \mu, \bar{U}, \bar{U}$ B  $\overline{2}$
- [[[F'e-k] Î^æ,Å[]A''[]®, , é[]F,Ì[]\[]¬—v'f,É'Ήž, ,é ([]Ô[]A—Î[]A[]Â,Ì) f‰fWfl  $\mathbf{3}$
- f{f^f",ðfNfŠfbfN,µ,Ü, <sub>□</sub>B

fRf"fgf□□[f< flfCf"fg,ð'ljÁ,·,é,É,Í□ASHIFT fL□[,ð‰Ÿ,µ,È,ª,ç□A<del>□F<È</del>□ü□ã,ÌflfCf"fg,ð'Ç 4 ‰Á, , é•"•ª,ðfNfŠfbfN,µ,Ü, <sub>·</sub>∏B

fRf"fgflolf< flfCf"fg,ªDF<ÈDüDã,l'I'ð,µ,½^Ê'u,É•\ަ,3,ê,Ü,·DB

5 fRf"fgf□□[f<f|fCf"fg,ð□í□œ,·,é,É,Í□ACTRL fL□[,ð‰Ÿ,µ,È,ª,ç□A□í□œ,·,éfRf"fgf□□[f<f| fCf"fg,ðfNfŠfbfN,µ,Ü,∙∏B fRf"fgf□□[f< f|fCf"fg,ª□F<È□ü□ã,©,ç□í□œ,<sup>3</sup>,ê,Ü,·□B

fqf"fg

{button ,AL(`color')} ŠÖ~A<sub>[</sub>€-Ú

## $\Box$ F•â $\Box$ <sup>3</sup>

ŽÀ<sub>Ū</sub>Û,Ì<sub>Ū</sub>F,ƃ,ƒjƒ^,É•\ަ,¾ê,é<sub>Ū</sub>F,Ì–μ□,,ð'ù□¾;,é,±,Æ□B□F,Ì–μ□,,ĺŽŸ,Ì,æ,¤,ÈŠeŽí,ÌŒ´^ö,É,æ,è"□¶,μ,Ü,·:<br>▪ □ì‹Æ—̈æ,Ì□F,Ì□Ø'Ô<br>▪ ƒ,ƒjƒ^,Ì□F,̃Vƒtƒg (, ¸,ê)

- 
- 

∏F‹È∏ü

[]F‹È[]ü,Í[]A'Ήž,·,é<mark>[]F,Ì[]\[]¬—v'f</mark> ([]Ô[]A—Î[]A[]Â) ,Ì,·,×,Ä,Ì'l (0 ,©,ç 255) ,ð•\,í,μ,Ü,·[]BŠe[]F‹È[]ü,Í[]A[]…<br>•½Ž²,É"ü—Í'l (,½,Æ,¦,Î[]AWindows fvf[[]fOf‰f€,ª•\ަ,μ,æ,¤,Æ,·,é[]F,Ì'l) ,ð[]A[],'¼Ž²,É[]o—Í'l<br>(,½,Æ,¦,Î[

∏F,Ì∏∖∏¬—v'f

fRf"fsf…[][f^,Ìf,fjf^[]ã,ÌfsfNfZf‹,Ì[]F,Í[]A3 ,Â,Ì[]F,Ì[]\[]¬—v'f - []Ô[]A—Î[]A[] (RGB) - ,ð'g,Ý[]‡,í,י,é,±<br>,Æ,Ė,æ,Á,ÄŒ^'è,ʾ,ê,Ü,·[]BŠe[]\[]¬—v'f,Ì'I,Í[]A'Ήž,·,é[<u>]F‹È[]ü</u>,Å, ,ç,í,<sup>ҙ</sup>,ê,Ü,·[]B

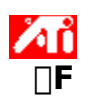

#### ∏F,ÌŠî-{∏Ý'èfzfbfgfL∏[,ðŠ",è"-,Ä,é,É,Í

- \_\_<br>,ðƒNƒŠƒbƒN,µ,Ä∏u‰æ–Ê,Ìfvf∏fpfefB∏v,ð•\ަ,µ,Ü,∙∏B  $\overline{1}$
- $\overline{2}$
- ις, της στο πιγκής του περισσότερο του και με τον και με τον και με τον και με τον και με τον και με τον και<br>[ATI ∏F] f^fu,ðfNfŠfbfN,μ,Ü,·∏B<br>[Šî-{∏Υ̓ è] fŠfXfg, © ,ç∏F,ÌŠî-{∏Υ̓ è,ð'l'ð,μ,Ü,·∏B  $\overline{3}$
- $\overline{4}$
- [Šî–{[]Ύ'è<u>fzfbfgfL∏</u>[] ftfB[][f·fh,l'†,ðƒNfŠfbfN,μ,Ü,·[]B<br>CTL + ALT ,Æ,Æ,à,ÉŽg—p,·,éfL[][,ð"ü—ĺ,μ,ÄfzfbfgfL[][,ðš",è"–,Ä,Ü,·[]B  $\overline{5}$
- [-¼'O,ð•t, ,Ä•Û'¶...] ,ðfNfŠfbfN,µ,ÄŠî-{[]Ý'efzfbfgfL[][,ð•Û'¶,µ,Ü,·[]B  $6\phantom{.}$

**\_fqf"fg**<br>▪ f^fXfNfo∏l f□fjf...□l,ðŽg—p,μ,Ä□F,ÌŠĵ–{□Ý'̯è,ð'l'ð,·,é,±,Æ,à,Å,«,Ü,·□Bf^fXfNfo□l,Ì ATI fAfCfRf"[]ã, Âf}fEfX, ð‰EfNfŠfbfN, µ[]A[Šî-{[]Ý'è], ð'l'ð, µ, Ü, ·[]B

{button ,AL(`Color')} ŠÖ~A∏€-Ú

fffBfXfvfŒfC,ª^Ù,È,é[]F,Å,Ç,Ì,æ,¤,ÉŒ©,¦,é,©,ðަ,∙fefXfg fpf^[][f",ð•\ަ,μ,Ü,∙[]B‰æ–<br>ÊfAfCfRf",ðfNfŠfbfN,∙,é,½,Ñ,É[]A6 ,Â,Ì^Ù,È,éfefXfg fpf^[][f",Ì,¤,¿,Ì 1 ,Â,ª•\ަ,¾,ê,Ü,∙[]B

‰æ-Ê,Ì^Ê'u,ÆfTfCfY,ð'<sup>2</sup>□®,μ,Ü,·□B

Œ»[]Ý,̉æ–Ê,̉ð'œ"x (•[] x [],,<sup>ҙ</sup>[]A'PˆÊ,Íf͡sfNfZf‹)[]A[]F,Ì[]" (f͡sfNfZf‹, ,½,è,Ìfrfbfg[]" - bpp)[]A[]...<br>•½[],'¼Žü"g[]",ð•\ަ,µ,Ü,·:

- □ufTfCfY□v,Ì□¶‰E,Ì–îˆó,ðfNfŠfbfN,·,é,Æ□A□...•½Žü"g□",ª•Ï□X,¾,ê,Ü,·□B<br>▪ □ufTfCfY□v,Ì□㉺,ì–îˆó,ðfNfŠfbfN,·,é,Æ□A□,'¼Žü"g□",ª•Ï□X,¾ê,Ü,·□B
- 

[]Å—Ç,Ì[]Ý'è,ð[]s,¤,É,Í[]Aƒ,ƒjƒ^,Ì[]à-¾[]',ðŽQ[]Æ,μ,Ä,,¾,¾,ª,[]B

[]...•½"¯Šú[]A[],'¼"¯Šú,¨,æ,уRƒ"ƒ|ƒWƒbƒg"¯Šú,ð'<sup>2</sup>[]®,μ,Ü,∙[]B[]Å—Ç,Ì[]Ý'è,ð[]s,¤,É,Í[]Aƒ,ƒjƒ^,Ì[]à-<sup>3</sup>⁄4[]',ðŽQ[]Æ,µ,Ä,,¾,<sup>3</sup>,¢[]B

■ [□...•½] ,Ü,½,Í [□,'¼] ƒ{ƒ^ƒ",ðƒNƒŠƒbƒN,μ,Ä"¯Šú,ð'²□®,μ,Ü,∙□B

[fŠftfŒfbfVf... fŒ[][fg,Ì•Ï[]X] f\_fCfAf[]fO f {fbfNfX,ðŠJ,«,Ü,∙[]B Še‰ð'œ"x,Å—̃ —<br>p,Å,«,éfŠftfŒfbfVf... fŒ[][fg,ªfŠfXfg,<sup>ҙ</sup>,ê,Ü,∙[]B

■ [ŒÝŠ·□«,Ì, ,éfŠftfŒfbfVf... fŒ□[fg,ð•\ަ] ,ª'l'ð,¾,ê,Ä,¢,é,Æ□Af,fjf^,Å—~—p‰Â"\<br>,ÈfŠftfŒfbfVf... fŒ□[fg,ª•\ަ,¾,ê,Ü,·<sub></sub>□B

• [, , x ,Ä,ÌfŠftfŒfbfVf... fŒ[][fg,ð•\ަ] ,ª'l'ð,<sup>ҙ</sup>,ê,Ä,¢,é,Æ[]AŒ»[]Ý,ÌfOf‰ftfBfbfN fAf\_fvf^,ÅfTf| □[fg,<sup>3</sup>,ê,Ä,¢,é,·,×,Ä,ÌfŠftfŒfbfVf... fŒ□[fg,ª•\ަ,<sup>3</sup>,ê,Ü, □B

**Ex** 

- fŠftfŒfbfVf... fŒ[[fg,ð•Ï[]X,·,é'O,Éft[][fU[][ f}fjf...fAf‹,ð,æ,,¨"Ç,Ý,,¾,ª,¢[]B[]ª,μ,-,È,¢fŠftfŒfbfVf… fŒ∏ľfg,ð∏Ý'è,∙,é,Æ∏Af,fjf^,É'<sup>1</sup>∏],ð—^,¦,é∏ê∏‡,ª, ,è,Ü,∙∏B

 $f,fjf^{\widehat{\ }}\, ,\mathring{\mathsf{A}}\mathring{\text{---}}\mathring{\text{---}}\mathsf{p}\mathcal{\mathscr{C}}\mathsf{o}\mathring{\mathsf{A}}\text{''}\backslash ,\dot{\mathsf{E}}f\check{\mathsf{S}}f\mathsf{tf}\mathsf{CE}f\mathsf{bfV}f\ldots f\mathsf{CE}\text{[[fg,}\mathring{\mathsf{a}}\bullet\backslash\mathring{\text{Z}}],{}^3,\hat{\mathsf{e}},\dot{\mathsf{U}},\text{'}\mathsf{B}$ 

Œ»[]Ý,ÌfOf‰ftfBfbfN fAf\_fvf^,ÅfTf|[][fg,<sup>3</sup>,ê,Ä,¢,é,·,×,Ä,ÌfŠftfŒfbfVf... fŒ[][fg,ª•\ަ,<sup>3</sup>,ê,Ü,·[]B **Ex** 

▪ fŠftfŒfbfVf... fŒ[[fg,ð•Ï[]X,·,é'O,Éf†[[fU[][ f}fjf...fAf‹,ð,æ,,¨"Ç,Ý,,¾,¾,¢[]B[]¾,μ,-<br>,È,¢fŠftfŒfbfVf... fŒ[[fg,ð[]Ý'è,·,é,Æ[]Af,fjf^,É'<del>'</del>[][,ð—^,¦,é[]ê[]‡,ª, ,è,Ü,·[]B

•Ï[]X,ð•Û'¶,μ,È,¢,Ń\_fCfAf[]fO ƒ{fbfNfX,ð•Â,¶,Ü,∙[]B

'Ι'ð,μ,½fŠftfŒfbfVf... fŒ[[fg,É•Ï[]X,μ,Ü,·[]B

[[]‰Šú[]Ý'è] f\_fCfAf[]fO f{fbfNfX,ðŠJ,«,Ü,∙[]BfffBfXfvfŒfC,Ì[]Ý'è,ðŠù'è'l,Ü,½,Í[]o‰×Žž,Ì[]Ý'è,É–<br>ß,∙,±,Æ,ª,Å,«,Ü,∙[]B

 $[]$ s,Á,½•Ï $[]$ X,ð•Ûʻ¶,µ,ă\_ƒCƒAƒ $[]$ fO ƒ{ƒbƒNƒX,ð•Â,¶,Ü,· $[]$ B

 $[]$ s,Á,½•Ï $[]$ X,ð•Ûʻ¶,µ,È,¢,Ń\_fCfAf $[]$ fO  $f$ {fbfNfX,ð•Â,¶,Ü,· $[]$ B

fffBfXfvfŒfC,ð [fffBfXfvfŒfC,Ì[]Ú[]×] fy[][fW,Å'I'ð,μ,½‰ð'œ"x,Å Windows ,ª[]"[]§,·,é[]Ý'è,É–<br>ß,μ,Ü,·[]B
fffBfXfvfŒfC,ð [fffBfXfvfŒfC,Ì[]Ú[]×] fy[][fW,Å'I'ð,μ,½‰ð'œ"x,Ì[]H[]ê[]‰Šú[]Ý'è,É-ß,μ,Ü,·[]B

[–¼'O] fŠfXfg,Åfpf" flfvfVf‡f",ðfNfŠfbfN,μ,Ü,·:<br>• fzfbfgfL[][,ðŠ",è"–,Ä,Ü,·[]B<br>• []à–¾,ð•\ަ,μ,Ü,·[]B

- 
- 

[-¼'O] fŠfXfg,ÅŒ»[]Ý'I'ð,<sup>3</sup>,ê,Ä,¢,é[]€-Ú,ÌfzfbfgfL[][,ð•\ަ,µ,Ü,·[]B

[-¼'O] fŠfXfg,ÅŒ»[]Ý'l'ð,<sup>ҙ</sup>,ê,Ä,¢,é[]€-Ú,Ì[]à-¾,ð•\ަ,µ,Ü,·[]B

 $\texttt{f}\texttt{f}\texttt{E}\texttt{f}\texttt{X}\texttt{f}\texttt{p}\texttt{f}'',\delta^{-3}\texttt{C}\texttt{w},\acute{\texttt{E}}',\acute{\texttt{e}},\acute{\texttt{E}},\acute{\texttt{I}}\texttt{[A,\pm,}\texttt{if}\texttt{f}\texttt{b}\texttt{f}\texttt{N}\texttt{f}\texttt{X},\delta\texttt{f}\texttt{I}\texttt{f}'',\acute{\texttt{E}},\mu,\ddot{\texttt{U}},\cdot\texttt{[B}$ 

fzfbfgfL[][,ð[]o‰×Žž,Ì[]Ý'è,É-ß,µ,Ü,∙[]B

Œ»[]Ý,Ì[]Ý'è,ª‰æ-Ê[]ã,Å,Ç,Ì,æ,¤,ÉŒ©,¦,é,©•\ަ,µ,Ü,·[]B

[-¼'O,ð•t,¯,ĕۑ¶...] f{f^f",ðŽg—p,µ,ĕۑ¶,¾,ê,½,⋅,×,Ä,ÌfffXfNfgfbfvŠî-{[]Ý'è,ðfŠfXfg,µ,Ü,·[]B

Œ»[]Ý,̉æ–Ê[]Ý'è,ð•Û'¶,µ,Ü,·[]B[]Ý'è,¾,ê,½–¼'O,Í [Šî–{[]Ý'è] ƒŠƒXƒg,É•\<br>ަ,¾,ê,é,Ì,Å[]AŒã,©,ç,»,ÌŠî–{[]Ý'è,ÉŠÈ'P,É–ß,·,±,Æ,ª,Å,«,Ü,·[]B

[Šî-{[]Ý'è] fŠfXfg,©,ç[]A'I'ð,<sup>3</sup>,ê,Ä,¢,éŠî-{[]Ý'è,ð[]í[]œ,µ,Ü,∙[]B

Œ»[]Ý,ÌŠî-{[]Ý'è,ðŒÄ,Ñ[]o,·fL[][,Ì'g,Ý[]‡,í,<sup>1</sup>,ðŽw'è,µ,Ü,·[]B

fffBfXfvfŒfC,É•\ަ,¾ê,é[]î•ñ—Ê,ð'[]Œ¸,µ,Ü,∙[]Bf,fjf^,ÆfffBfXfvfŒfC fAf\_fvf^,ÌŽí—Þ,É,æ,Á,Ä[]A—<br>~—p,Å,«,é[]Ý'è,ªŒˆ,Ü,è,Ü,∙[]B

fffXfNfgfbfv,ÌfTfCfY,ð'[]Œ ¸,µ,Ü,∙[]BfffXfNfgfbfv,ÌfTfCfY,ª‰æ–Ê,̉ð'œ"x,æ,è,à'å,«,¢[]ê[]‡[]A<br>‰¼'zfffXfNfgfbfv,É,È,è,Ü,∙[]B

<sub>□</sub>F<sub>□</sub>Ý'è,Ì'<sup>2</sup>□®,ðfrfWf…fAf‹,É□s,¤,½,ß,É—~—p,¾ê,Ü,·□B^Ù,È,éfrfbfgf}fbfv,ðfCf"fXfg□[f‹,·,é,É,Í<br>[frfbfgf}fbfv,Ìf□□[fh...] f{f^f",ðŽg—p,μ,Ü,·□B

[-¼'O,ð•t,¯,ĕۑ¶...] f{f^f",ðŽg—p,µ,ĕۑ¶,¾ê,½,·,×,Ä,Ì[]FŠî-{[]Ý'è,ðfŠfXfg,µ,Ü,·[]B

Œ»[]Ý,ÌŠî-{[]Ý'è,ðŒÄ,Ñ[]o,·fL[][,Ì'g,Ý[]‡,í,<sup>1</sup>,ðŽw'è,µ,Ü,·[]B

Œ»[]Ý,Ì[]F[]Ý'è,ð•Û'¶,µ,Ü,·[]B[]Ý'è,¾,ê,½–¼'O,Í [Šî–{[]Ý'è] fŠfXfg,É•\ަ,¾,ê,é,Ì,Å[]AŒã,©,ç,»,ÌŠî–<br>{[]Ý'è,ÉŠÈ'P,É–ß,·,±,Æ,ª,Å,«,Ü,·[]B

[Šî-{[]Ý'è] fŠfXfg,©,ç[]A'I'ð,<sup>3</sup>,ê,Ä,¢,éŠî-{[]Ý'è,ð[]í[]œ,µ,Ü,∙[]B

[]F‹È[]ü[]ã,ÌfRf"fgf[][][f‹ f|fCf"fg,ðf}fEfX,Å"®,©,μ,Ä[]A'I'ð,¾,ê,Ä,¢,é[]F,Ì[]\[]¬—v'f ([]Ô[]A—Î[]A[]Â)<br>,ð'<sup>2</sup>[]®,μ,Ü,·[]B

‰æ-Ê,Ì-¾,é,¾,ƃRƒ"ƒgƒ‰ƒXƒg,ð'□Œ ¸,μ,Ü,·□B'l 1.0 ,Í□C□<sup>3</sup>'O,Ì□Ý'è,ð, ,ç,í,μ,Ü,·□B

,±,Ì□Ffy□[fW,Ì□ã,É•\ަ,¾ê,Ä,¢,éfrfbfgf}fbfv,Æ'u,«Š·,¦,éfrfbfgf}fbfv,ðŒŸ□õ,μ,Ü,·□B•W□€<br>,Ìfrfbfgf}fbfv (.bmp) ftf@fCf‹,¾, ¯fTf|□[fg,¾ê,Ä,¢,Ü,·□B

,·,×,Ä,Ì□F□Ý'è,ð□o‰×Žž□Ý'è,É–ß,μ,Ü,·□B

## $\lambda$  in

'm,è,½,¢∏€-Ú,Í...

{button ,JI(`>taskwin1',`ADJUST ScreenPosition');CW(`subcon')} ‰æ-Ê,Ì^Ê'u,ð'<sup>2</sup>[]®, ,é

{button ,JI(`>taskwin1',`ADJUST\_ScreenSize');CW(`subcon')} %æ-Ê,ÌfTfCfY,ð'<sup>2</sup>[]®,.,é

{button ,JI(`>taskwin1',`ADJUST\_Synchronization');CW(`subcon')} "-Šú, o'<sup>2</sup>[]®, ., é

{button, II(`>taskwin1',`ADJUST RefreshRate');CW(`subcon')} fŠftfŒfbfVf... fŒ[][fg,ð′²[]®,∙,é

{button,IE(FE(`ati64hlp.stb'),'Jl(`>install','Setup2')','Jl(`>install','Setup')');CW('subcon')} []u,Í,¶,ß,É…[]v‰æ–Ê,É–ß,é

{button ,Contents()} []ufgfsfbfN, lCY[]o[]vf\_fCfAf[]fO, o. \Z|, . , e

## $\lambda$ <sup>2</sup>

'm,è,½,¢∏€-Ú,Í...

{button ,JI(`>taskwin1',`ADJUST ScreenPosition');CW(`subcon')} % æ-Ê,Ì ^Ê'u,ð'<sup>2</sup>[]®, .,é

{button ,JI(`>taskwin1',`IDH\_ADJUST\_TVOut');CW(`subcon')} fefŒfr,l•\ަ,ð'<sup>2</sup>[]®, ,é

{button ,JI(`>taskwin1',`IDH\_ADJUST\_TVOut\_Advanced');CW(`subcon')} fefŒfr,  $\cdot$ ަ,Ì∏Ú∏×<@"\,ð'<sup>2</sup>∏®,∙,é

{button ,Jl(`>taskwin1',`IDH\_ADJUST\_LCD\_Advanced');CW(`subcon')} f‰fbfvfgfbfv,l•\<br>ަ,l̀[]Ú[]׋@"\,ð'<sup>2</sup>[]®,·,é

{button ,JI(`>taskwin1',`ADJUST\_ScreenSize');CW(`subcon')} ‰æ-Ê,ÌfTfCfY,ð'<sup>2</sup>]®, ,é

{button , II(`>taskwin1',`ADJUST Synchronization');CW(`subcon')} "-Šú, o''[] ®, . e'

{button , ||(`>taskwin1', `AD|UST RefreshRate');CW(`subcon')} fŠftfŒfbfVf...  $f \times \text{tr}(fg, \delta'^2 \text{e}, g, \text{e})$ 

{button, IE(FE(`ati64hl2.stb'), `JI(`>install', `Warning6')', `JI(`>install', `Warning5')');CW(`subco 

{button, IE(FE(`ati64hlp.stb'), `JI(`>install', `Setup4 TV')', `JI(`>install', `Setup3 TV')');CW(`sub 

{button ,Contents()} []ufgfsfbfN,l ŒŸ[] õ[] vf f CfAf[] fO, ð • \ަ, · , é

# $\lambda$   $\hat{\mathbf{n}}$

#### 'm,è,½,¢∏€-Ú,Í...

{button,JI(`>taskwin1',`COLOR color correction bitmap');CW(`subcon')} []V<Kfrfbfgf}fbfv,ðf[][[fh,∙,é

{button ,JI(`>taskwin1',`COLOR\_control\_points');CW(`subcon')} fRf"fgf[][[f< f|fCf"fg, $\delta'$ C ‰Á/∏í∏œ,∙,é

{button ,JI(`>taskwin1',`COLOR calibrate color');CW(`subcon')} %æ-Ê,Ì[JF,ð'<sup>2</sup>[]®, ,é

{button, II(`>taskwin1',`COLOR adjust brightness');CW(`subcon')} -3/4, é, 3, ÆfRf"fgf ‰ƒXfg,ð'<sup>2</sup>∏®,∙,é

{button ,JI(`>taskwin1',`COLOR\_save scheme');CW(`subcon')} [F, IŠî-{[]Ý'è, ð• Û'¶, ·, é

{button ,JI(`>taskwin1',`Color\_To\_assign\_a\_color\_scheme\_hotkey');CW(`subcon')} Šî-{[|Ý'è,ðfzfbfgfL[][,ðŽg—p,µ,ÄŒÄ,Ñ[]o,∙

{button , Contents()} []ufgfsfbfN, lŒŸ[]õ[]vf fCfAf[]fO, ð•\ަ, ·, é

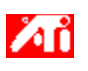

#### 'm,è,½,¢[]€-Ú,Í...

{button ,JI(`>taskwin1',`SETTINGS\_desktop\_size');CW(`subcon')} ‰¼'zfffXfNfgfbfv,ð[]ì[]¬,·,é

{button ,JI(`>taskwin1',`To\_assign\_panning\_hotkeys');CW(`subcon')} fpf"fzfbfgfL[[, $\delta$ Š,,,è"-,Ä,é

{button, JI(`>taskwin1',`To change the speed of your hotkeys');CW(`subcon')} fzfbfgfL[][,l' ¬ "x,ð•l[]X, , é

{button ,JI(`>taskwin1',`To\_disable\_mouse\_panning');CW(`subcon')} f}fEfX fpf",o-3Cø,E,.,e {button ,Contents()} []ufgfsfbfN,lŒŸ[]õ[]vf\_fCfAf[]fO,ð•\ަ, ·,é

# $\lambda$ <sup>2</sup>

'm,è,½,¢∏€-Ú,Í...

{button, JI(`>taskwin1',`SETTINGS screen resolution');CW(`subcon')} % & -Ê, ‰ð'œ"x,ð•Ï∏X,∙,é

{button, JI(`>taskwin1',`SETTINGS desktop size');CW(`subcon')} ‰¼'zfffXfNfgfbfv,ð□□¬,·,é

{button ,JI(`>taskwin1',`SETTINGS color palette');CW(`subcon')} [F, i]",o•i[]X, ·,é

{button, II(`>taskwin1',`SETTINGS change fonts');CW(`subcon')} fffXfNfgfbfv,ÌftfHf"fg,ÌfTfCfY,ð•Ï∏X,∙,é

{button ,JI(`>taskwin1',`SETTINGS save scheme');CW(`subcon')} fffXfNfgfbfv,lŠî-{∏Ý'è,ð•Û'¶,∙,é

{button ,JI(`>taskwin1',`SETTINGS assign hotkey');CW(`subcon')} fffXfNfgfbfv,IŠî-{[]Ý'èfzfbfgfL[][,ðŠ",è"–,Ä,é

{button ,JI(`>taskwin1',`ChangeDisplayType2');CW(`subcon')} fffBfXfvfŒfC fhf ‰fCfo,ð•Ï∏X, , é

{button, II(`>taskwin1',`ChangeMonitor2');CW(`subcon')} f,fjf^, o• $\overline{I}$ | X, ·, é

{button ,JI(`>taskwin1',`Laptop1');CW(`subcon')} f,fjf^,Ü,1/2,ff‰fbfvfgfbfv,l•\ަ,ð[Ø,è'Ö,¦,é

{button, IE(FE(`ati64hlp.stb'), `JI(`>install', `Setup2')', `JI(`>install', `Setup')');CW(`subcon')} [u,Í,¶,ß,É...[v‰æ-Ê,É-ß,é

{button , Contents()} []ufgfsfbfN, lŒŸ[]õ[]vf fCfAf[]fO, ð•\ަ, ·, é

# $\lambda$ <sup>2</sup>

'm,è,¼,¢∏€-Ú,Í...

{button, II(`>taskwin1',`SETTINGS screen resolution');CW(`subcon')} %æ-Ê, ‰ð'œ"x,ð•Ï∏X,∙,é

{button ,JI(`>taskwin1',`IDH SETTINGS TVOut');CW(`subcon')} fefŒfr,l•\ަ,ð-LŒø/-<sup>3</sup>ο,É,∙,é

{button, ||(`>taskwin1',`SETTINGS desktop size');CW(`subcon')} ‰¼'zfffXfNfgfbfv,ð∏∏¬,∙,é

{button ,JI(`>taskwin1',`SETTINGS\_color\_palette');CW(`subcon')} [F,Ì[]",ð•Ï[]X, ·,é

{button ,JI(`>taskwin1',`SETTINGS change fonts');CW(`subcon')} fffXfNfgfbfv,lftfHf"fg,lfTfCfY,ð•lï∏X, , é

{button , ||(`>taskwin1',`SETTINGS save scheme');CW(`subcon')} fffXfNfqfbfv, lŠî- $\{\Box Y'$ è,ð•Ûʻ¶,∙,é

{button ,JI(`>taskwin1',`SETTINGS\_assign\_hotkey');CW(`subcon')} fffXfNfgfbfv,lŠî- $\{\Box Y'$ èfzfbfgfL $\Box$ [,ðŠ,,,è"-,Ä,é

{button, |I(`>taskwin1',`ChangeDisplayType2');CW(`subcon')} fffBfXfvfŒfC fhf ‰fCfo,ð•Ï∏X, , é

{button , II(`>taskwin1', `ChangeMonitor2'); CW(`subcon')} f, fjf^, ð•Ï□X, ·, é

{button ,JI(`>taskwin1',`Laptop2');CW(`subcon')} f,fjf^[]Af‰fbfvfgfbfv,Ü,½,ÍfefŒfr,Ì•\ ަ,ð∏Ø,è'Ö,¦,é

{button, IE(FE(`ati64hl2.stb'),`Jl(`>install',`Warning6')',`Jl(`>install',`Warning5')');CW(`subco n')} []uTV fffBfXfvfŒfC,ðŽg—p, ,é∏v‰æ-Ê,É-ß,é

{button ,IE(FE(`ati64hlp.stb'),`JI(`>install',`Setup4\_TV')',`JI(`>install',`Setup3\_TV')');CW(`sub con')}  $\[\Box u, \hat{I}, \P, \hat{B}, \hat{E}...\]$ v‰æ-Ê, $\hat{E}$ -ß, $\hat{e}$ 

{button ,Contents()} []ufgfsfbfN,lCEYdorf\_fCfAfnfO,ð•\ަ, , é

Œ»[]Ý,Ì[]Ý'è,Ì[]à-¾,ð•\ަ,µ[]A[]Å"K,È'l,ð[]"[]§,µ,Ü,·[]B

fOf‰ftfBfbfN fAf\_fvf^,Ì[jî•ñ,ð•\ަ,μ,Ü,·[]BŒ»[]Ý,Ìfn[][fhfEfFfA[]Ý'è,ð•Ï[]X,·,é[]Û,É,±,Ì[]î•ñ,ðŽg—<br>p,μ,Ü,·[]B

fOf‰ftfBfbfN fAf\_fvf^,ð[]o‰×Žž[]Ý'è,É–ß,µ,Ü,∙[]B<br>'[]^**Ó** fAf\_fvf^,É'Î,µ,Ä[]s,Á,½,∙,×,Ä,Ì∙Ï[]X,ÍŽ¸,í,ê,Ü,∙[]B

fCf"fXfg⊡[f‹,<sup>ҙ</sup>,ê,Ä,¢,éfOf‰ftfBfbfN fAf\_fvf^,Å—<sup>~</sup>—p‰Â"\<br>,È,·,×,Ä,Ìfn⊡[fhfEfFfA□Ý'è,ðfŠfXfg,μ,Ü,·□B

Œ»[]Ý'I'ð,<sup>3</sup>,ê,Ä,¢,é[]€-Ú,Å—~—p‰Â"\,È'l,ðfŠfXfg,µ,Ü,·[]B

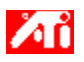

#### fffBfXfvfŒfC fAf fvf^,ìfn∏fhfEfFfA∏Ý'è

,±,Ìfy∏[fW,Å,Í[]AATI fOf‰ftfBfbfN fAf fvf^—p,̉º'wfŒfxf‹,Ìfn∏[fhfEfFfA[]Ý'è,ð•\ ަ,Ü,½,Í•Ï□X,·,é,±,Æ,ª,Å,«,Ü,·□B[□Ý'è] fŠfXfg,É,Í□AfCf"fXfg□[f‹,ª,ê,Ă,¢,é ATI fffBfXfvfŒfC fAf\_fvf^—p,Ì,·,×,Ä,Ìfn∏[fhfEfFfA[]Ÿ'è,ª•\ަ,¾ê,Ü,·[]B['l] f{fbfNfX,É,ĺ[]AŒ»[]Ý'l'ð,¾ê,Ä,¢<br>,é[]Ý'è,Ì'l,ª•\ަ,¾ê,Ü,·[]B[[]à–¾] f{fbfNfX,É,ĺ[]A'l'ð,¾ê,Ä,¢,éfn[][fhfEfFfA[]Ý'è,ÉŠÖ,·,éŠÈ'P,È[]à– <sup>3</sup>⁄4,ª•\ަ,<sup>3</sup>,ê,Ü,∙∏B

#### '∏^Ó

- fn∏[fhfEfFfA∏Ý'è,Ì'l,ª∙Ï∏X,Å,«,È,¢∏ê∏‡∏A['l] f{fbfNfX,Í'l'ð,Å,«,Ü,<del>'</del>,ñ∏B
- ,±,lfy∏[fW,A,lfn∏[fhfEfFfA∏Ý'è,ð•l∏X**,µ,È,¢**,±,Æ,ð,¨,∙, ß,µ,Ü, ∏B
- = ,±,Ìfy□[fW,Å□s,Á,½•Ï□X,Í□A[OK] ,ðfNfŠfbfN,·,é,Ü,'ne‹¿,<sup>;</sup>,ê,Ü,ユ,ñ□B□Ý'è,μ,½"à—
- e,É,æ,Á,Ä,Í∏AfVfXfef€,ð∏Ä‹N"®, ,é•K—v,ª,,è,Ü, ∏B

#### fqf"fg

▪ fffBfXfvfŒfC fAf\_fvf^,ð[]»'¢Œ<sup>3</sup>,ª[]"[]§,·,éfn[][fhfEfFfA[]Ý'è,É-ß,·,É,Í[|A[|]H[]ê[]‰Šú|]Ý'è] 

[-¼'O] fŠfXfg,Å'I'ð,<sup>3</sup>,ê,Ä,¢,éflfvfVf‡f",ðަ,∙fAfCfRf",ð•\ަ,µ,Ü,∙[]B

fffBfXfvfŒfC fAf\_fvf^,Æf,fjf^,ªfTf|□[fg,µ,Ä,¢,é□F,Ì□",ðfŠfXfg,µ,Ü,·□B
Windows ,ª•\ަ, · ,éfefLfXfg,ÌfTfCfY,ð•Ï[]X,µ,Ü,·[]B,±,Ì[]Ý'è,ª—~—<br>p,Å,«,È,¢[]ê[]‡[]AftfHf"fg,ÌfTfCfY,Í•Ï[]X,Å,«,Ü,<sup>ı</sup>,ñ[]B

Windows ,ª•\ަ,·,éftfHf"fg,ÌfTfCfY,ðfJfXf^f}fCfY,µ,Ü,·[]B,±,Ìf{f^f",ª—~—<br>p,Å,«,È,¢[]ê[]‡[]AftfHf"fg,ÌfTfCfY,Í•Ï[]X,Å,«,Ü,<sup>1</sup>,ñ[]B

[]V,µ,¢fffBfXfvfŒfC fAf\_fvf^,Ü,½,Íf,fjf^—p,Ìf\ftfgfEfFfA,ðfCf"fXfg[][f<,µ,Ü,∙[]B

fwf‹fv,ĺ[]A,±,ÌfOf‹[][fv,ÌŠe[]€–Ú,Å—~—p,Å,«,Ü,·[]Bf\_fCfAf[]fO f{fbfNfX[]ã•",Ì\_<mark>?|</mark><br>,ðfNfŠfbfN,µ,Ä,©,ç[]Afwf‹fv,ð•\ަ,·,é[]€–Ú,ðfNfŠfbfN,µ,Ä,,¾,¾,∄,¢[]B

ATI f^fXfNfo[][ fAfCfRf", ð—LŒø,É,μ,Ü,·[]B

‰æ–Ê,Ì'†∏S,Ƀ\_fCfAf∏fO,ðŠJ,,É,Í∏A,±,ÌflfvfVf‡f",ðflf",É,μ,Ü,∙∏B‰¼'zfffXfNfgfbfv,ðŽg—p,μ,Ä,¢<br>,é∏ê∏‡,É∙Ö—~,Ē‹@"\,Å,∙∏B

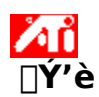

#### fefŒfr[]o-Í,Ì•\ަ,ð-LŒø/-<sup>3</sup>Œø,É,·,é,É,Í

Δ ,ðfNfŠfbfN,μ,Ä[]u‰æ-Ê,Ìfvf[]fpfefB[]v,ð•\ަ,μ,Ü,·[]B  $\mathbf{1}$ 

[fffBfXfvfŒfC,l`[]Ú[]×] f^fu,ðfNfŠfbfN,µ,Ü,·[]B  $\overline{2}$ 

[fefŒfr] f`fFfbfN f{fbfNfX,ðfNfŠfbfN,µ,ÄfefŒfr[]o—Í,Ì•\ަ,ð—LŒø/-<sup>3</sup>Œø,É,µ,Ü,·[]B  $\mathbf{3}$ 

'∏^Ó

■ fefŒfr,ÌfP[][fuf<,ð[]Ú'±,·,é,Æ[]AfefŒfr[]o—ĺ‹@"\,ª—LŒø,É,È,è,Ü,·[]B[]Ú'±,É,Í[]AfRf"f| fWfbfg,Ü,½,İ S-frfffl fP□[fuf< fRflfNf^,ª•K—v,Å,·□B<br>• fefŒfr,ð,<sup>2</sup>Žg—p'†,Í□AfŠftfŒfbfVf... fŒ□[fg,ð•ï□X,Å,«,Ü,י,ñ□B<br>• Œ»□Ý,Ì•\ަf,□[fḥ,ª1024x768^È□ã,ì□ê□‡□AfefŒfr□o—Í,Ì•\ަ,Í—~—p,Å,«,Ü,י,ñ□B<u>‰æ-Ê,ì</u>

<u>‰ð'œ"x,</u>ð•Ï□X,μ,ÄfefŒfr□o—ĺ‹@"\,ª—LŒø,É,È,é,©,Ç,¤,©,ðŠm"F,μ,Ä,,¾,ª,¢□B

{button ,AL(`tvout')} ŠÖ~A∏€-Ú

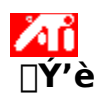

#### fefŒfr,ðfRf"fsf…[lf^,É[]Ú'±,∙,é,É,Í

- 1 fefŒfr,<sup>a</sup> S-frfffl, Ü,1/2, ifRf"flfWfbfgfrfffl∏Ú'±,Å,«,é,±,Æ,ðŠm"F,µ,Ü,·∏B
- 2 fRf"fsf...[][f^,ÉfCf"fXfg[][f<,<sup>3</sup>,ê,Ä,¢,éfOf‰ftfBfbfN fJ[][fh,ð,<sup>3</sup>,ª,µ,Ü,·[]B
- 3 S-frfffl,Ü,½,ÍfRf"f|fWfbfg fRflfNf^,Ì•Đ•û,ðfOf‰ftfBfbfN fJ∏[fh,É∏A,à,¤•Đ•û,ðfefŒfr,É∏Úʻ±

'∏^Ó

- $\bullet \quad S\text{-}\!\operatorname{frfffl},{}^{\rm a}\square {\rm A},\grave{{\rm a}}\!\!-\!\!\!\subset,\mathfrak c\bullet\!\operatorname{i}\!\check{\mathsf Z}_{\mathfrak c},{}^{\rm a\mathfrak a}\!\circ\!\!\mathsf A,\mathfrak c,\grave{{\rm e}},\overset{\sim}{\mathsf U},\cdot\square{\rm B}$
- Žg—p,µ,Ä,¢,éfn[][fhfEfFfA,ÌŽí—Þ,É,æ,Á,Ä[]A<@"\,ª[]§ŒÀ,<sup>з</sup>,ê,é[]ê[]‡,ª, ,è,Ü,·[]B

■ Œ»□Ý,Ì•\ަƒ,□[ƒh,ª 1024x768^È□ã,Ì□ê□‡□AƒeƒŒƒr□o—Í,Ì•\ަ,Í—~—p,Å,«,Ü,<del>'</del>,ñ□B<u>‰æ–Ê,Ì</u>

<u>%oð'œ"x,</u>ð•Ï∏X,μ,ÄfefŒfr∏o—ĺ‹@"\,ª—LŒø,É,È,é,©,Ç,¤,©,ðŠm"F,μ,Ä,,¾,ª,¢∏B

{button ,AL(`tvout')} ŠÖ~A<sub>[</sub>€-Ú

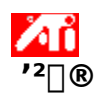

# fefŒfr, l · \ަ, ð'2[]®, · , é, É, Í

- δfNfŠfbfN,μ,Ä∏u‰æ-Ê,Ìfvf∏fpfefB∏v,ð•\ަ,μ,Ü,∙∏B  $\mathbf{1}$
- [ATI '<sup>2</sup>[]®] f^fu,ðfNfŠfbfN,µ,Ü,∙[]B  $\overline{2}$
- ,<br>[□o—ljffofCfX] f□fjf…□[,ð•\ަ,μ,Ü,·□B<br>[fefŒfr] ,ð'l'ð,μ,Ü,·□B  $\mathbf{3}$
- $\overline{4}$
- ,<br>'<sup>2</sup>∏®ƒ{fbfNfX,Ì∏uˆÊ'u∏v,Ì 4 ,Â,Ì–îˆó,ðƒNfŠfbfN,μ,ĉæ–Ê,̈Ê'u,ð'<sup>2</sup>∏®,μ,Ü,·∏B 5
	- 4, Â, Ì-î^ó, Í, », ê, ¼, ê[]A‰æ-Ê,ð[]¶[]A‰E[]A[]ã[]A‰º,É^Ú"®,µ,Ü,·[]B

#### fqf"fg

▪ fTfCfY,ð'<sup>2</sup>[]®,·,é[]ê[]‡,Í[]A[]ufTfCfY[]v,Ì[]㉺,Ì–îˆó,ÅfefŒfr,Ì[],'¼fTfCfY,ð•Ï[]X,μ,Ü,·[]B[]¶‰E,Ì–<br>îˆó,ÍfefŒfr,Ì[]…●½fTfCfY,ð•Ï[]X,μ,Ü,·[]B

{button, AL(`tvout')} ŠÖ~A∏€-Ú

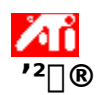

# fefŒfr,ì•\ަ,ì[]Ú[]×<@"\,ð'<sup>2</sup>[]®,·,é,É,Í

- δfNfŠfbfN,μ,Ä∏u‰æ-Ê,Ìfvf∏fpfefB∏v,ð•\ަ,μ,Ü,∙∏B  $\mathbf{1}$
- $\overline{2}$
- [ATI '<sup>2</sup>[|®] f^fu,ðfNfŠfbfN,μ,Ü,·<sub>U</sub>B<br>[[Δο—ifffofCfX] f∏fjj...[][,ð∙\ަ,μ,Ü,·<sub>U</sub>B<br>[[]ο—ifffofCfX] f∏fjf...[][,ð∙\ަ,μ,Ü,·<sub>U</sub>B<br>[fefŒfr] ,ð'l'ð,μ,Ü,·<sub>U</sub>B<br>[[]Ú[]×] ,ðfNfŠfbfN,μ,Ü,·<sub>U</sub>B  $\mathbf{3}$
- $\overline{4}$
- $5\overline{)}$

{button, AL(`tvout')} ŠÖ~A<sub>[€-Ú</sub>

Œ»[]Ý,ÌfefŒfr,Ì[]M[]† (NTSC,Ü,½,ÍPAL)[]AfRflfNf^ (fRf"f|fWfbfg,Ü,½,Í S-frfffl)[]A[]F,Ì[]"<br>(fsfNfZf<, ,½,è,Ìfrfbfg[]" - bpp) ,ð•\ަ,µ,Ü,·[]B

fefŒfr,ì•\ަ,ì[]Ú[]×[]Ý'è,ð[]s,¢,Ü,·[]B

[-¼'O,ð•t,¯,ĕۑ¶...] f{f^f",ŏŽg—p,µ,ĕۑ¶,¾,ê,½,⋅,×,Ä,Ì[]Ú[]×[]Ý'è,ðfŠfXfg,µ,Ü,∙[]B

Œ»[]Ý,Ì[]Ú[]×[]Ý'è,ð•Û'¶,µ,Ü,·[]B[]Ý'è,¾,ê,½–¼'O,Í [Šî–{[]Ý'è] fŠfXfg,É•\<br>ަ,¾,ê,é,Ì,Å[]AŒã,©,ç,»,Ì[]Ý'è,ÉŠÈ'P,É–ß,·,±,Æ,ª,Å,«,Ü,·[]B

[Šî-{[]Ý'è] fŠfXfg,©,ç[]A'I'ð,<sup>3</sup>,ê,Ä,¢,éŠî-{[]Ý'è,ð[]í[]œ,µ,Ü,∙[]B

fefŒfr[]o—ĺ•\ަ,ÌfRf"fgf‰fXfg,ð•Ï[]X,μ,Ü,·[]BfRf"fgf‰fXfg,ðŒ¸,ç,·,Æ[]F,ĺ'N,â,©,Å,È,-<br>,È,è,Ü,·,ª[]AftfŠfbfJ[][,Ì[]",àŒ¸[],μ,Ü,·[]B

fefŒfr,Ì–¾,é,¾ð′<sup>2</sup>□®,·,é,½,ß,É,Í□A□u–¾,é,<sub>'</sub>∃Ⅳ,ÌfXf‰fCf\_□[,ðfhf‰fbfO,μ,Ü,·□B□i,±<br>,Ì′′∃®,Í□A,<sup>2</sup>Žg—p′†,ÌfRf"fsf...□[f^,Ìf,fjf^,Ì–¾,é,יْ,É,Í‱e‹¿,ð—^,¦,Ü,יْ,ñ□B□j

 $\mathsf{fCf}\Box\Box\mathsf{f} \mathsf{W},\mathsf{l}\Box\mathsf{F},\mathsf{l}\Box\mathsf{\hat{E}}\textrm{``xf}\mathfrak{\mathsf{E}}\mathsf{f} \mathsf{x}\mathsf{f}\textrm{',}\mathsf{\delta}\textrm{''}\Box\mathsf{\textcircled{R}},\mathsf{\mu},\mathsf{\ddot{\mathsf{U}}},\mathsf{\ddot{\Box}}\mathsf{B}$ 

fXf‰fCf\_[][,ðfhf‰fbfO,µ[]AftfŠfbfJ[][[]œ‹Ž[]Ý'è,ð'<sup>2</sup>[]®,µ,Ü,∙[]B^ê"Ê"I,É,Í[]Å'å,É[]Ý'è,µ,Ü,∙[]B

%fbfO,μ[]AftfŠfbfJ[][[]œ<Ž[]Ϋ́'e,ð'<sup>2</sup>[]®,μ,Ü,·[]B`ê"Ê"I,É,Í[]Å'å,É[]Ύ'è,μ,Ü,·[]B

■ f<f} –¾,é,¾,ÌftfŠfbfJ[][,ð'<sup>2</sup>[]®,μ,Ü,·[]B<br>■ fNf[]f} []F[]Ê,ÌftfŠfbfJ[][,ð'<sup>2</sup>[]®,μ,Ü,·[]B

,<sup>2</sup>Žg—p'†,ìfAfvfŠfP□[fVf‡f",ìf^fCfv,ɉž,¶,Ä□A,¨□D,Ý,ìftfŠfbfJ□[,É'<sup>2</sup>□®,µ,Ä<br>‰º,<sup>3</sup>,¢□BfefLfXfg"™,ìfAfvfŠfP□[fVf‡f",Ė,í□Å'å,É□A‰f<br>‰æ□Afrfffl□Ä□¶"™"®,«,ì'¬,¢fAfvfŠfP□[fVf‡f",É,í□A‰æ'œ,ÌfVff□[fv,<sup>3</sup>,ð•Û,Â,½,ß□A, ,Ü,èftfŠfbf

'Ê[]í,ÌJTfCfY,Æ^Ê'u,ð-ªŽ<,μ,Äftf<fXfNfŠ[][f",Å•\ަ,μ,Ü,·[]B

fefŒfr,Ì'-□,□ü□",ðfmf"fCf"f^□[fŒ□[fX,Ì-ñ"¼•ª,Ì 525 ,Ü,½,Í 625 -{,É•Ï□X,µ,Ü,·□B

 $\mathsf{fRf}''\mathsf{f}|\mathsf{fWfbfg}\;\mathsf{ftfBf} \triangleleft \mathsf{fRf}''\mathsf{fgf} \Box \Box \mathsf{f} \triangleleft \delta \check{\mathsf{Z}} \check{\mathsf{Y}}, \mathsf{I}, \mathsf{\mathsf{\mathfrak{E}}}, \mathsf{\mathsf{x}}, \mathsf{\acute{E}}^{\prime 2} \Box \circledast, \mathsf{\mu}, \mathsf{\ddot{\mathsf{U}}}, \because$ 

- $\begin{array}{ccc}\n & \text{A} \\
 & \text{A} \\
 & \text{A} \\
 & \text{A} \\
 & \text{A} \\
\end{array}$
- 
- 

 $\text{S-frffl fftfbf-fRf''fgf\square f',\delta\check{Z}\check{Y},\hat{I},\text{ae},\text{ex},\acute{E}'^2\square\textcircled{0},\mu,\ddot{U},\cdot;$ 

- 
- $\begin{array}{ccc}\n & \Delta & \Delta \\
& \Delta & \Delta \\
& \Delta & \Delta\n\end{array}$ <br>  $\begin{array}{ccc}\n & \Delta & \Delta \\
& \Delta & \Delta\n\end{array}$ <br>  $\begin{array}{ccc}\n & \Delta & \Delta \\
& \Delta & \Delta\n\end{array}$
- 

fRf"f|fWfbfg∏M∏†,©,ç,Ì,¬,´,¬,´,Ì—ÖŠs,ð'<sup>2</sup>∏®,µ,Ü,∙∏B

- $\vec{A} \vec{Z} \sim$ <br>- ∙W∏€ \_<br>\_<br>fefLfXfg,l'½,¢fAfvfŠfP□[fVf‡f",ÉŒü,«,Ü,∙□B<br>%f‰æ□Afrfffl,l□Ä□¶,ÉŒü,«,Ü,∙□B
- 

Œ»[]Ý,Ì[]Ú[]×[]Ý'è—p,ÌfzfbfgfL[][,ð•\ަ,µ,Ü,·[]B

Hi8 ,â S-VHS ,È,Ç,ÌfrfffJfe□[fvŒ`Ž®,ÅŽg—p,<sup>ҙ</sup>,ê,Ä,¢,éfrfffl□M□†□B•¡□",Ìf□fCf,,,ðŽg—<br>p,μ,ÄŒõ‹P"x (–¾,é,ª) ,Æ□F□Ê(fJf‰□[) ,ð∙Ê□X,É'—,é,½,ß□A<u>NTSC,Ü,½,ÍPAL</u> ,ÌfGf"fR□[fffBf"fO□^<br>—□,Æ,»,ÌŒ‹‰Ê,̉掿'ቺ,ð–h,®,±,Æ,ª,Å,«,Ü,·□BY

NTSC (National Television Systems Committee , i — a) -k•Ä, ¨,æ,Ñ"ú-{,ifefŒfr‹Z[]p•W[]€'g[]D[]BftfŒ[[[f€ fŒ[[[fg, i 30/•b[]B

PAL (Phase Alternate Line ,Ì—ª) f^[][f[]fbfp (ftf‰f"fX,ð[]œ,) ,ÌfefŒfr•W[]€‹KŠi[]BftfŒ[][f€<br>fŒ[][fg,Í ,Q,T/•b[]B

# **AD** TV **Do**—Í<@"\

### 'm,è,½,¢[]€-Ú,Í...

{button ,JI(`>taskwin1',`IDH SETTINGS TVOut Connect');CW(`subcon')} fefŒfr,ðfRf"fsf...  $[]$ [f^,É $[]$ Ú'±, ,é

{button ,JI(`>taskwin1',`IDH SETTINGS TVOut');CW(`subcon')} fefŒfr, l•\ަ, ð-LŒø/-<sup>3</sup>ο,É,∙,é

{button ,JI(`>taskwin1',`IDH ADJUST TVOut');CW(`subcon')} fefŒfr,l•\ަ,ð'<sup>2</sup>[]®, ,é

{button ,JI(`>taskwin1',`IDH\_ADJUST\_TVOut\_Advanced');CW(`subcon')} fefŒfr,  $i \cdot$ ަ,Ì∏Ú∏×<@"\,ð'<del>?</del>∏®,∙,é

{button,IE(FE(`ati64hl2.stb'),`Jl(`>install',`Warning6')',`Jl(`>install',`Warning5')');CW(`subco 

{button,IE(FE(`ati64hlp.stb'),`Jl(`>install',`Setup4\_TV')',`Jl(`>install',`Setup3\_TV')')} []u,Í,¶,ß,É…[]v‰æ–Ê,É–ß,é

ATI f^fXfNfo[[ f[]fjf...[][,ÅfAfCfRf",ÌŽí—Þ,ðʻI'ð,µ,Ü,·[]B

[f⊡fjf…⊡[] f {fbfNfX,Å [fCf⊡⊡[fW,ÌfXf‰fCfh] ,ð'I'ð,μ,Ä⊡Af⊡fjf…⊡[,É ATI Technologies fOf<br>‰ftfBfbfN,ð∙∖ަ,μ,Ü,·⊡B

|]o—ĺfffofCfX,ðfŠfXfg,©,ç'I'ð,μ,Ü,·[]B['<sup>2</sup>[]®] fy[][fW,ÌfRf"fgf[][][f‹,ĺ[]A'I'ð,μ,½fffofCfX,É<br>‰ž,¶,Ä•Ï[]X,<sup>ҙ</sup>,ê,Ü,·[]B

Œ»[]Ý,Ì[]Ý'è,ªfefŒfr‰æ-Ê,Å,Ç,Ì,æ,¤,ÉŒ©,¦,é,©,ð•\ަ,µ,Ü,·[]B

f`fFfbfN,·,é,Æf,fjf^•\ަ,ª—LŒø,É,È,è,Ü,·[]B,±,Ìf{fbfNfX,ĺf,fjf^•\<br>ަ[]Ý'è,ð•Ï[]X,·,é[]ê[]‡,ĺ•K, ¸f`fFfbfN,¾,ê,Ä,¢,È,¯,ê,Î,È,è,Ü,1,ñ[]B

f`fFfbfN,·,é,ÆfefŒfr[]o—ĺ•\ަ,ª—LŒø,É,È,è,Ü,·[]B,±,Ìf{fbfNfX,ĺfefŒfr[]o—ĺ•\<br>ަ[]Ý'è,ð•Ï[]X,·,é[]ê[]‡,ĺ•K, ¸f`fFfbfN,¾,ê,Ä,¢,È,¯,ê,Î,È,è,Ü,1,ñ[]B

# $\lambda$ ů ATI fffXfNfgfbfv fwf<fv

# fefŒfr[]o-Í,Ì•\ަ,ð-<sup>3</sup>Œø,É,·,é,É,Í

- 1 5 ,ðfNfŠfbfN,µ,Ä[]u‰æ-Ê,Ìfvf[]fpfefB[]v,ð•\ަ,µ,Ü,∙[]B
- [fffBfXfvfŒfC,l`[]Ú[]×] f^fu,ðfNfŠfbfN,µ,Ü, []B  $\overline{2}$
- ϳʹfefŒfr] f`fFfbfÑ f{fbfNfX,ðfNfŠfbfN,μ,ÄfefŒfr[]o—Í,Ì•\ަ,ð-ªŒø,É,μ,Ü,∙[]B<br>[OK] ,ðfNfŠfbfN,μ,Ü,∙[]B  $\mathbf{3}$
- $\overline{4}$

{button

ij 1/2ij 1/2ij 1/2s, IE(FE(`ati64hlp.stb'), `JI(`>install', `Setup4\_TV')', `JI(`>install', `Setup3\_TV')');CW(`  $taskwin1')$ }
[]§Œä[]M[]†,Æ,μ,Ä'm,ç,ê,é[]AfNf[]f}fefBfbfN ([]F) ,Æf‹f~fif"fX (–¾,é,<sup>ҙ</sup>) ,ðŠÜ,ÞŠ®'S,ÈfrfWf...<br>fAf‹"gŒ`,ðŠÜ,ñ,¾frfffl[]M[]†[]B <u>NTSC,Ü,½,ÍPAL</u>,ÍfRf"f|fWfbfg frfffl fXf^f"f\_[][fh[]B fRf"f|fWfbfg fRflfNf^,Í RCA ,Ü,½,Í"d~bfvf‰fO,Æ,µ,Ä,à—L-¼,Å,·[]B

f‰fbfvfgfbfv,Ì•\ަ,ð—LŒø,É,μ,Ü,·<sub>I</sub>Bf‰fbfvfgfbfv,̉æ–<br>Ê,Ì∏Ý'è,ð•Ï∏X,·,é[]ê[]‡,Í•K,¸ƒ`fFfbfN,μ,È,¯,ê,Î,È,è,Ü,<del>'</del>,ñ[]B

Œ»[jÝ,Ì[jÝ'è,Åf‰fbfvfgfbfv,̉æ-Ê,Å,Ç,Ì,æ,¤,ÉŒ©,¦,é,©,ð•\ަ,µ,Ü,·[]B

f`fFfbfN,·,é,Æ∏Af^fXfNfo∏[,É QuickRes fAfCfRf",ª′ljÁ,¾,ê,Ü,·∏BfAfCfRf",ðfNfŠfbfN,µ,ĉæ-Ê,Ì<br>‰ð'œ"x,â∏F∏",ð'f'∏,∙Ï∏X,Å,«,é,æ,¤,É,È,è,Ü,·∏B

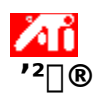

#### f‰fbfvfgfbfv,ì•\ަ,ì[]Ú[]×[]Ý'è,ð'<del>?</del>[]®,∙,é,É,Í

Δ, ðfNfŠfbfN,μ,Ä[]u‰æ–Ê,Ìfvf[]fpfefB[]v,ð•\ަ,μ,Ü,·[]B  $\mathbf{1}$ 

- [ATI '<sup>2</sup>[]®] f^fu,ðfNfŠfbfN,µ,Ü,∙[]B  $\overline{2}$
- [•\ަfffofCfX] f□fjf…□[,©,ς [LCD] ,ðʻl'ð,μ,Ü,·□B 3
- i<sub>□</sub>Ú<sub>□</sub>×] ,ðfNfŠfbfN,µ,Ü, <sub>□</sub>B  $\overline{4}$

'∏^Ó

■ LCD fpflf<,lfofbfNf‰fCfg,l-¾,é,<sup>3</sup>,ð'<sup>2</sup>[]®,·,é,É,l[]A[fofbfNf‰fCfg] fXf‰fCf [][,ðfhf  $%$ ofbfO,u,Ü, $\overline{B}$ ▪ftf<fXfNfŠ[][f" DOS f{fbfNfX,Ü,½,Í DOS f,[][fh,Å•\ަ,<sup>3</sup>,ê,éfJ[][f)f<,Ì"\_-ÅŠÔŠu,ð'<sup>2</sup>[]®,·,é,É,Í[]A[DOS

fJ⊡[f\f<"\_–AŠÔŠu] fXf‰fCf\_⊡[,ðfhf‰fbfO,µ,Ü, ⊡B ■ •\ަ,µ,Ä,¢,éfOf‰ftfBfbfN f,□[fh,æ,è,à□F□",ª□,È,¢fpflf<□ã,Å□Afof"fffBf"fOŒø

‰Ê,ðŒ ¸,ς,·,Ė,Í[]A[fJf‰∏ fGf"fnf"fXf[]f"fg] fXf‰fCf\_[][,ðfhf‰fbfO,μ,Ü,·[]B,± ,ê,ÍŽå,ÉDSTNfpflf<, $\tilde{A}Zg$ —p,<sup>3</sup>,ê,Ü,  $\Box B$ 

{button, AL(`laptop')} ŠÖ~A∏€-Ú

f`fFfbfN,·,é,Æ∏A‰æ–Ê,̉ð'œ"x,ªf‰fbfvfgfbfv,̌Œè'l,ÉŠg'å,¾,ê,Ü,·∏B,½,Æ,¦,Î∏A800 x 600 ,Ì<br>LCD fpflf‹∏ã,Å 320 x 200 f,∏[fh,Å•\ަ,µ,Ä,¢,é[]ê[]‡[]A800 x 600 ,ÉŠg'å,¾ê,Ü,·[]B

LCD fpflf‹,ð"÷'<sup>2</sup>∏®,·,é [[]Ú[]×[]Ý'è] f\_fCfAf[]fO,ðŠJ,«,Ü,·[]B

LCD  $\mathsf{fpflf}$ ,  $\mathsf{ifofbfNf\%}$ o $\mathsf{fCfg}$ ,  $\mathsf{I}\text{-}{}^{3}\!\!A$ , $\mathsf{e},$   $\mathsf{I}\text{-}{}^{3}\!\!A$ , $\mathsf{O}, \mathsf{u}, \mathsf{U}, \mathsf{U}$ B

LCD fpflf‹,ÌfffBfXfvfŒfC,ð"′[]•[ii[]•,¢fofbfNfOf‰fEf"fh,É"',¢•¶Žš[]j,©,ç[]•"',É,©,¦,Ü,·[]B

ftf‹fXfNfŠ[][f" DOS f{fbfNfX,Ü,½,Í DOS f,[][fh,Å•\ަ,¾,ê,éfJ[][f\f‹,Ì"\_-ÅŠÔŠu,ð'<sup>2</sup>[]®,µ,Ü,·[]B

fXf‰fCf\_[][,ðfhf‰fbfO,·,é,Æ[]A•\ަ,µ,Ä,¢,éfOf‰ftfBfbfN f,[][fh,æ,è,à[]F[]",ª[]-<br>,È,¢fpflf‹[]ã,Å[]Afof"fffBf"fOŒø‰Ê,ðŒ¸,ç,·,±,Æ,ª,Å,«,Ü,·[]B

[fQ[][f€] f\_fCfAf[]fO,ð•\ަ,µ,Ü,∙[]B,±,Ì‹@"\,ðŽg—p,µ,ÄfQ[][f€ f,[][fh,ÌfŠftfŒfbfVf...<br>fŒ[][fg,ð[]Ý'è,Å,«,Ü,∙[]B

fXf‰fCf\_[][,ðfhf‰fbfO,µ,Ä[]A[]Ä[]¶'†,Ìfrfffl,ÌfKf"f} fŒfxf‹,ð'<sup>2</sup>[]®,µ,Ü,·[]B

fRf"f|fWfbfg fVff□[fvflfX,ðŽŸ,Ì,æ,¤,É'<sup>2</sup>□®,µ,Ü,·:

- $\blacksquare$
- 」、<br>「」一 □】一^,jfefŒfr□AVCR,ÉŒü,«,Ü,·□B<br>●W□€ □Å□V,ì′●'u,ð″õ,¦,½fefŒfr□AVCR,ÉŒü,«,Ü,·□B<br>'å □Å□V,ì′●'u,ð″õ,¦,½fefŒfr□AVCR,ÉŒü,«,Ü,·□B  $\blacksquare$
- $\blacksquare$
- 
- □Å'å □Å□V, l'•'u,ð"õ, ¦, ½fefŒfr□AVCR,ÉŒü, «,Ü, ·□B<br>■ "'□• fefLfXfg"™,ð'½,ŠÜ,ÞfAfvfŠfP□[fVf#f",ÉŒü, «  $\overline{U}$ . UR

S-frfffl fVff[][fvflfX,ðŽŸ,Ì,æ,¤,É'<sup>2</sup>[]®,µ,Ü, ::

- 
- 
- 
- 

## $\lambda_0$ ‱æ-Ê,Ìfvf∏fpfefB

ົȉº,Ì<u>‰æ–Ê,Ìfvf∏fpfefB</u>fy∏[fW,ª∏V,μ,¢ ATI Šg'£fffBfXfvfŒfC fhf‰fCfo f†∏[fefBfŠfefB,ðfTf| [[fg, , é, 1⁄2, ß, É' ljÁ, Ü, 1⁄2, Í[]C[]<sup>3</sup>, <sup>3</sup>, ê, Ü, µ, 1⁄2:

■ [ffβfXfvfŒfC,lŪÚ□×] fyŪ[fW - fffXfNfgfbfv,lfTfCfY□A‰æ-Ê,l‰ð'œ"x,â□F□",l,æ,¤ ,ÈfffXfNfgfbfv[]Ý'ĕ,ðfjfXf´f}}fCfY,µ[]AfffXfNfgfbfv,l[]Ý'è,ðŒã,ÅŠÈ'P,ÉŒÄ,Ñ[]o,<sup>1</sup>,é,æ,¤ ,ɕۑ¶,µ,Ü, ∏B

• [fpf"] fy□[f̄W - ‰¼'zfffXfNfgfbfv,ÅfffXfNfgfbfv,Ìfpf",ð□§Œä,∙,éfzfbfgfL□[,ð□Ý'è,μ,Ü,∙□B<br>• ['<sup>2</sup>□®] fy□[fW - ‰æ–Ê,̈Ê'u,âfTfCfY□AfŠftfŒfbfVf... fŒ□[fg□AŽü"g□"□A"<sup>-</sup>Šú,È,Ç,Ì'<sup>2</sup>□®,ð□s,¢ ,Ü,∙∏B

 $\overline{I}$   $\overline{I}$   $\overline{$ 

,ð•â□<sup>3</sup>,µ□A□F□Ý'è,ðŒã,ÅŠÈ'P,ÉŒÄ,Ñ□o,<sup>1</sup>,é,æ,¤,É•Û'¶,µ,Ü, □B

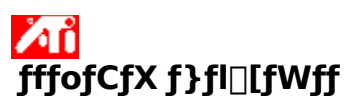

ŽŸ,ÌfffBfXfvfŒfC fAf\_fvf^,Ì<u>fffofCfX f}fl∏[fWff</u>fy∏[fW,ª[]V,µ,¢ ATI Šg'£fffBfXfvfŒfC fhf‰fCfo<br>f†[][fefBfŠfefB,ðfTf|[][fg,·,é,½,ß,É'ljÁ,¾ê,Ü,µ,½[]B<br>▪ [[]Ý'è] fy[][fW - ATI fffBfXfvfŒfC fAf\_fvf^,̉º'wfŒfxf‹,Ìfn[][fhfEfFfA[]

## $\lambda$  i ATI f^fXfNfo[[ fAfCfRf"

-,ATI ,ifVf‡[[fgfJfbfg fAfCfRf",©,ç[]AŠeŽífvf[]fOf‰f€[]A‰æ-Ê,Ì[]Ý'è[]AATI fIf"f‰fCf" fwf‹fv,É'f'[]  $f$ AfNfZfX,  $\cdot$ , é,  $\pm$ , Æ, ª, Å, «, Ü, · ∏B

ATI fAfCfRf"[]ã,ÉfJ[][f\f<,ð^Ú"®,·,é,Æ[]AŽŸ,Ì[]Ý'è,ð•\ަ,Å,«,Ü,·:

- ‰æ–Ê,̉ð'œ"x
- · fffXfNfgfbfv, ifTfCfY
- $\blacksquare$   $\Box$ F $\Box$ "

ATI fAfCfRf"[a,'nEfNfŠfbfN,∙,é,Æ[]AŽŸ,Ì 5 ,Â,ÌfIfvfVf‡f",ªŠÜ,Ü,ê,½f[]fjf...[][,ª•\ަ,¾,ê,Ü,∙:

- **ATI fvf** [[fOf‰f€ []| fCf"fXfg| [[f<,<sup>3</sup>,ê,Ä,¢,é,·,×,Ä,Ì ATI fvf $\Box$ fOf‰f€,ðŠJ,«,Ü,·
- **•** Šî-{ $\overrightarrow{P}$ ( $\overrightarrow{P}$ ) ^E'O  $\overrightarrow{U}$ '¶,<sup>3</sup>,ê,½fffXfNfqfbfv,ÌŠî-{ $\overrightarrow{P}$ 'è,ð'l'ð, $\overrightarrow{u}$ ,Ü,·
- []**Ý'è** []| ATI fAfCfRf",Ì[]Ý'è[]AfffBfXfvfŒfC,Ì[]Ý'è[]AfffofCfX,Ì[]Ý'è,ðŠJ,«,Ü,·
- **fwf<fv** [] ATI fffXfNfgfbfv fwf<fv fVfXfef€,ð<N"®,µ,Ü,·
- fgf‰fuf‹fVf…[][fefBf"fO []| fgf‰fuf‹fVf…[][fefBf"fO fwf‹fv,ð‹N"®,μ,Ü,·

#### faf"fa

- fAfCfRf",ðf\_fuf<fNfŠfbfN,μ,Ä'¼□Ú ATI fffXfNfgfbfv fwf<fv,ð<N"®,·,é,±,Æ,à,Å,«,Ü,·□B
- ATI fAfCfRf", <sup>a</sup>f^fXfNfo[][,E •\ަ,<sup>3</sup>,ê,Ä,¢,E,¢[]ê[]‡[]A,±,±{button ,EF(`Atiicon.exe',`',1,`')} ,ðfNfŠfbfN ,µ,ÄfCf"fXfq∏f‹,µ,Ä,,¾,¾,¢∏B

#### ‰æ-Ê,Ìfvf∏fpfefB

[‰æ–Ê,Ìfvf[]fpfefB] f\_fCfAf[]fO f{fbfNfX,ðŽg—p,µ,Ä[]AWindows ,ÌŠeŽí,̉æ–Ê,Ì—<br>v'f,ðfJfXf^f}fCfY,∙,é,±,Æ,ª,Å,«,Ü,∙[]B,±,Ìf\_fCfAf[]fO f{fbfNfX,ð•\ަ,∙,é,É,Í[]AfffXfNfgfbfv,Ì<br>‰½,à,È,¢[]ê[]Š,'nEfNfŠfbfN,µ[]A[fvf[]fpfefB] ,ðfNfŠ

#### fffofCfX f}fl∏[fWff

fffofCfX f}fl⊡[fWff,Í<u>fVfXfef€,Ìfvf∏fpfefBf</u>\_fCfAf□fO f{fbfNfX,Ìf^fu,©,çfAfNfZfX,µ,Ü,∙□BfRf"fsf...<br>□[f^□ã,Ì,∙,×,Ä,Ìfn□[fhfEfFfA (fffBfXfvfŒfC fAf\_fvf^,àŠÜ,Ü,ê,Ü,∙) ,ª∙ª—Þ,µ,ÄfŠfXfg,Å∙\<br>ަ,<sup>ҙ</sup>,ê,Ü,∙□B"Á'è,Ì<u>fffofCfX fhf‰fC</u>

#### fffofCfX fhf‰fCfo

"Á'è,ÌfRf"fsf…[][f^ fffofCfX (f}fEfX[]AfL[][f{[][fh[]AfffBfXfvfŒfC fAf\_fvf^,È,Ç) ,ð'¼[]Ú[]§Œä,∙,é<br>‰º'wfŒfxf‹,Ìf\ftfgfEfFfA[]B

#### fVfXfef€, lfvf<sub>l</sub>fpfefB

[fVfXfef€,Ìfvf[]fpfefB] f\_fCfAf[]fO f{fbfNfX,ðŽg—p,µ,Ä[]AATI fffBfXfvfŒfC fAf\_fvf^,Ìfn[][fhfEfFfA[]\<br>[]¬ (<mark>fffofCfX\_f}\_fl[][fWff</mark>,©,çfAfNfZfX,µ,Ü,·) ,ðŠÜ,Þ[]AfVfXfef€[]\[]¬,ð•\ަ,Ü,½,Í[]C[]ª,·,é,±<br>,Æ,ª,Å,«,Ü,·[]B[fVfXfef€

# .<br>ATI fZfbfgfAfbfv

#### ATI fffXfNfgfbfv fwf<fv fVfXfef€,Ö,æ,¤,±,»!

### 

,±,Ì ATI []»•i,ð,Í,¶,ß,ÄfCf"fXfg[][f‹,<sup>ɜ</sup>,ê,é[]ê[]‡,Í[]AŽŸ,Ìf{f^f",ðfNfŠfbfN,µ,ÄfCf"fXfg[][f‹,ðŠJŽn,µ,Ä,-<br>,¾,¾,¢[]BŠg'£‹@"\,É,Â,¢,Ä,Ì[]à–¾,ª, ,è,Ü,·[]B

■ fCf"fXfg[[f<,ðŠJŽn,·,é[]B

## **ATI fZfbfgfAfbfv**

### []V,μ,¢fffBfXfvfŒfC fhf‰fCfo,ðfCf"fXfg[][f‹,·,é,É,Í

- 1 . ŏfNfŠfbfN,µ,Ä∏u‰æ-Ê,Ìfvf∏fpfefB∏v,ð•\ަ,µ,Ü,∙∏B
- [fffBfXfvfŒfC,Ì[]Ú[]×] f^fu,ðfNfŠfbfN,µ,Ü,∙[]B<br>[fffBfXfvfŒfC,Ì∙Ï[]X...] ,ðfNfŠfbfN,µ,Ü,∙[]B  $\overline{2}$
- 3  $, 0, 1/2, 1$

^ê•"fVfXfef€,Å,Í |∏Ú∏×fvf∏fpfefB],ðfNfŠfbfN,µ,Ü,∙∏B

- 4 [fAf\_fvf^,ÌŽí—Þ] ,Å[]A[∙Ï[]X] ,ðƒNfŠfbfN,μ,Ü,·[]B ,Ü,½,Í ^ê•"fVfXfef€,Å,Í [fAf\_fvf^] f^fu[]AŽŸ,É [•Ï[]X] ,ðfNfŠfbfN,µ,Ü,·[]B
- 5 [fffBfXfNŽg—p...], ðfNfŠfbfN,µ,Ü, · ∏B
- iffBfXfN,ðfhf‰fGfu,É'}"ü,μ□AŽŸ,Ì,æ,¤,É"ü د/ü,ftf" CD-ROM ,Ü,½,Íftf⊡fbfs  $-i.\mu.\ddot{\mathsf{U}}$ . :

 $X:\W1\rightarrow X$ , i CD-ROM fhf‰fCfu, ifhf‰fCfu-1/4)

"ü—Í,μ,½,ς∏A[OK] ,ðƒNƒŠƒbƒN,μ,Ü,∙∏B

- 7 [OK], ðfNfŠfbfN, µ, Ü, · ∏B []V,μ,¢ ATI fffBfXfvfŒfC fhf‰fCfo ftf@fCf‹,ªfRf"fsf...[][f^,ÉfRfs[][,<sup>3</sup>,ê,Ü,·[]B
- 8 f,fjf^,à, ,í,<sup>ı</sup>,Ä'I'ð,·,é[]ê[]‡,Í[]A<sub>■</sub> ,ðfNfŠfbfN,µ,Ä[]A•\ަ,<sup>3</sup>,ê,éfwf‹fv,É[]],Á,Ä,,¾,<sup>3</sup>,¢[]B  $f,f$ if^,ðʻIʻð, $\mu$ ,È,¢∏ê∏‡,Í∏A[•Â,¶,é] ,ðfNfŠfbfN, $\mu$ ,Ü,∙∏B
- 9 [|]X[]V] ,ðƒNƒŠƒbƒN,μ,Ä∙Ï[]X,ð∙Ûʻ¶,μ,Ä,©,ç[]A[,Í,¢] ,ðƒNƒŠƒbƒN,μ,Ä Windows ,ð[]Ä‹N"®,μ,Ü,·[]B

### '∏^Ó

• [Ä‹N" ® ,ð[]s,Á,½Œã[]AATI fffXfNfgfbfv fwf‹fv,ª[]V,μ,¢fJ[][fh,Ì,¢,,Â,©,ÌŠg'£‹@"\,É,Â,¢,Ä[]à–  $\frac{3}{4}$ ,  $\mu$ ,  $\ddot{\theta}$ ,  $\Box B$ 

## ATI fZfbfgfAfbfv

## f,fjf^,ð•Ï[]X,∙,é,É,Í

- 1 [fffBfXfvfŒfC,ÌŽí—Þ],ðfNfŠfbfN,µ,Ü,∙∏B ,Ü,½,Í ^ê•"fVfXfef€,Å,Í [[]Ú[]×fvf[]fpfefB] ,ðfNfŠfbfN,µ,Ü,∙[]B
- 2 [fffBfXfvfŒfC,ÌŽí—Þ] ,Å[]A[•Ï[]X] ,ðfNfŠfbfN,µ,Ü,·[]B ,Ü,½,Í ^ê•"fVfXfef€,Å,Í [f,fjf^[][] f^fu[]AŽŸ,É [•Ï[]X] ,ðfNfŠfbfN,μ,Ü,·[]B
- 3 [, ·, ×,Ä,ÌfffofCfX,ð•\ަ],ðfNfŠfbfN,μ,Ü,·[]B
- 4  $\Box$ »'¢Œ<sup>3</sup>] f{fbfNfX,Å $\Box$ Af,fjf^,Ì $\Box$ »'¢Œ<sup>3</sup>,ð'l'ð,µ,Ü,· $\Box$ B
- 5 [f,fff<] f{fbfNfX,Å[]Afn[][fhfEfFfA,É[]‡,Á,½f,fff<,ð'I'ð,μ,Ü,· (•K—v,È[]ê[]‡,Í[]»'¢Œ<sup>3</sup>,Ì[]à- $\overline{3}/4, \overline{0} \overline{2} \overline{Q} \overline{Q} \overline{R}$ ,  $\mu$ ,  $\overline{A}$ ,  $\overline{3}/4$ ,  $\overline{3}$ ,  $\phi$ ) $\overline{B}$
- 6 [OK] ,ðfNfŠfbfN,µ,Ü,∙∏B
- 7  $[\cdot \hat{A}, \P, \acute{e}]$ , ðfNfŠfbfN, $\mu$ , Ü,  $\Box B$
- 8 [∏X∏V] ,ðfNfŠfbfN,µ,Ä•Ï∏X,ð•Û'¶,µ,Ü,∙∏B
- 9 [,Í,¢] ,ðƒNƒŠƒbƒN,μ,Ä Windows ,ð∏Ä‹N"®,μ,Ü,·∏B

'∏^Ó

• [Ä‹N" ® ,ð[]s,Á,½Œã[]AATI fffXfNfgfbfv fwf‹fv,ª[]V,μ,¢fJ[][fh,Ì,¢,,Â,©,ÌŠg'£‹@"\,É,Â,¢,Ä[]à– <sup>3</sup>⁄<sub>4</sub>,µ,Ü,∙∏B

#### ATI fffBfXfvfŒfC,Ìfvf∐fpfefB,ð∏Ý'è,·,é

,É,Â,¢,Ä,Ì∏à-¾,ð,¨"Ç,Ý,É,È,é,±,Æ,ð,¨,·,·,ß,µ,Ü,∙∏B

fwf<fv,lŽg,¢•û,ð•\ަ,·,é,É,Í∏Afwf<fv fZfbfVf‡f"'†,É F1 fL∏,ð‰Ÿ,µ,Ä,,¾,ª,¢∏B

- ‰æ-Ê,̉ð'œ"x,ð•Ï∏X, , é
- ‰¼'zfffXfNfgfbfv,ð∏Ý'è,∙,é
- fpf" fzfbfgfL[][,ðŠ",è"–,Ä,é
- ‰æ-Ê,Ì^Ê'u,ð'<sup>2</sup>∏®, ,é
- □F•â□<sup>3</sup>fRf"fgf□□Īf<,ð□Ý'è, ,é
- f,fjf^,Ü,½,Íf‰fbfvfgfbfv,Ì•\ަ,ð[]Ø,è'Ö,¦,é
- fOf‰ftfBfbfN fJ□[fh,Éf}f<f`f□fffBfA<@"\,ð'ljÁ, ,é
- 
- 

#### ATI fffBfXfvfŒfC,Ìfvf∐fpfefB,ð∏Ý'è,·,é

,É,Â,¢,Ä,Ì∏à-¾,ð,¨"Ç,Ý,É,È,é,±,Æ,ð,¨,·,·,ß,µ,Ü,∙∏B

fwf<fv,lŽg,¢•û,ð•\ަ,·,é,É,Í∏Afwf<fv fZfbfVf‡f"'†,É F1 fL∏,ð‰Ÿ,µ,Ä,,¾,ª,¢∏B

- ‰æ-Ê,̉ð'œ"x,ð•Ï∏X, , é
- ‰¼'zfffXfNfgfbfv,ð∏Ý'è,∙,é
- fpf" fzfbfgfL[][,ðŠ",è"–,Ä,é
- ‰æ-Ê,Ì^Ê'u,ð'<sup>2</sup>∏®, ,é
- □F•â□<sup>3</sup>fRf"fgf□□Īf<,ð□Ý'è, ,é
- f,fjf^,Ü,½,Íf‰fbfvfgfbfv,Ì•\ަ,ð[]Ø,è'Ö,¦,é
- fOf‰ftfBfbfN fJ□[fh,Éf}f<f`f□fffBfA<@"\,ð'ljÁ, ,é
- 
- []ufgfsfbfN,lŒŸ∏õ∏vf\_fCfAf∏fO,ð●\ަ, , é<br>□ ŽŸ‰ñ,É Windows ,ð‹N"®,μ,½,Æ,«,É,±,̉æ-Ê,ð●\ަ, ,é∏B

#### ATI fffBfXfvfŒfC,lfvf∐fpfefB,ð∏Ý'è,·,é

,É,Â,¢,Ä,Ì∏à-¾,ð,¨"Ç,Ý,É,È,é,±,Æ,ð,¨,·,·,ß,µ,Ü,∙∏B

fwf<fv,lŽg,¢•û,ð•\ަ,·,é,É,ĺ∏Afwf<fv fZfbfVf‡f"'†,É F1 fL∏[,ð‰Ÿ,µ,Ä,,¾,ª,¢∏B

- ‰æ-Ê,̉ð'œ"x,ð•Ï∏X,∙,é
- fefŒfr,ðfRf"fsf…[][f^,É[]Ú'±,∙,é
- ∎ □uTV fffBfXfvfŒfC,ðŽg—p, ,é□v‰æ-Ê,É-ß,é
- ゠゠Ӻ҃,҃҄҅Ӈ҃ЃҀҴӐӺ<sup>ѹ҉</sup>ѹҌ҃ӯ҅ѵӺѹ҃ҌӺѵ,Ѿ,Ӌ҂,Ӈ҃ҽӺѾҴ҃ӻ,Ӏ҅∙҅҅\ަ,ѻ҇҅Ҵ҈Ѹ҆ѐ'Ӧ,¦,ҽ҆<br>゠゠゜‰Ӌ҈҂*ӡ*ӺӺ҃ҲӺӍӺѹ҃ҌӺѵ,ѻ҇҅҅ҴҮ҆҉ѐ,
- 
- **-** fpf" fzfbfgfL $\Box$ [,ðŠ,,,è"-,Ä,é
- $\bullet$  %  $\bullet$   $\bullet$   $\stackrel{\sim}{\text{E}}$ ,  $\stackrel{\sim}{\text{E}}$   $\cdot$   $\stackrel{\sim}{\text{U}}$ ,  $\stackrel{\sim}{\text{O}}$   $\cdot$   $\stackrel{\sim}{\text{E}}$
- □F•â□<sup>3</sup>fRf"fgf□□[f<,ð□Ý'è,·,é
- 
- 
- fOf‰ftfBfbfN fj□[fh,Éf}f<sub>'</sub>f`f□fffBfA<@"\,ð'ljÁ,·,é<br>• □ufgfsfbfN,ÌŒŸ□õ□vf\_fCfAf□fO,ð•\ަ,·,é<br>☑ ŽŸ‰ñ,É Windows ,ð‹N"®,μ,½,Æ,«,É,±,̉æ-Ê,ð•\ަ,·,é□B

#### ATI fffBfXfvfŒfC,lfvf∐fpfefB,ð∏Ý'è,·,é

,É,Â,¢,Ä,Ì∏à-¾,ð,¨"Ç,Ý,É,È,é,±,Æ,ð,¨,·,·,ß,µ,Ü,∙∏B

fwf<fv,lŽg,¢•û,ð•\ަ,·,é,É,ĺ∏Afwf<fv fZfbfVf‡f"'†,É F1 fL∏[,ð‰Ÿ,µ,Ä,,¾,ª,¢∏B

- ‰æ-Ê,̉ð'œ"x,ð•Ï∏X,∙,é
- fefŒfr,ðfRf"fsf…[][f^,É[]Ú'±,∙,é
- ∎ □uTV fffBfXfvfŒfC,ðŽg—p, ,é□v‰æ-Ê,É-ß,é
- ゠゠Ӻ҃,҃҄҅Ӈ҃ЃҀҴӐӺ<sup>ѹ҉</sup>ѹҌ҃ӯ҅ѵӺѹ҃ҌӺѵ,Ѿ,Ӌ҂,Ӈ҃ҽӺѾҴ҃ӻ,Ӏ҅∙҅҅\ަ,ѻ҇҅Ҵ҈Ѹ҆ѐ'Ӧ,¦,ҽ҆<br>゠゠゜‰Ӌ҈҂*ӡ*ӺӺ҃ҲӺӍӺѹ҃ҌӺѵ,ѻ҇҅҅ҴҮ҆҉ѐ,
- 
- **-** fpf" fzfbfgfL $\Box$ [,ðŠ,,,è"-,Ä,é
- $\bullet$  %  $\bullet$   $\bullet$   $\stackrel{\sim}{\text{E}}$ ,  $\stackrel{\sim}{\text{E}}$   $\cdot$   $\stackrel{\sim}{\text{U}}$ ,  $\stackrel{\sim}{\text{O}}$   $\cdot$   $\stackrel{\sim}{\text{E}}$
- □F•â□<sup>3</sup>fRf"fgf□□[f<,ð□Ý'è,·,é
- fOf‰ftfBfbfŇ fJQ[fh,Ĕf}f<f`fQfffBfA<@"\,ð'ljÁ, ,é<br>▪ DufgfsfbfN,ÌŒŸQõQvf\_fCfAfQfO,ð•\ަ, ,é
- 
- $\Box$  ŽŸ‰ñ,É Windows,ð‹N"®,µ,½,Æ,«,É,±,̉æ-Ê,ð•\ަ,·,é∏B

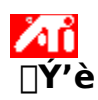

## f,fjf^,ð[vÝ'è,·,é,É,Í {button

ັບ½ï¿½iٌ¿'½Ý,Ì□Ý'�Å'�ï¿'½s,IE(FE(`ati64hlp.stb'),`JI(`>install',`Setup4\_TV')',`JI(`>install',`Setup3\_TV'  $)$ ; CW(`subcon')}

- 1 [fffBfXfvfŒfC,Ì•Ï[]X], ðfNfŠfbfN,µ,Ü, ·[]B ,Ü,½,Í ^ê•"fVfXfef€,Å,Í [[]Ú[]×fvf[]fpfefB] ,ðfNfŠfbfN,μ,Ü,∙[]B
- 2 [fffBfXfvfŒfC,ÌŽí—Þ] ,Å∏u•Ï∏X∏v,ðfNfŠfbfN,µ,Ü,∙∏B ,Ü,½,Í ^ê•"fVfXfef€,Å,Í [f,fif^∏[] f^fu∏AŽŸ,É [•Ï∏X] ,ðfNfŠfbfN,µ,Ü,∙∏B
- 3 [[]»'¢Œ<sup>3</sup>] f{fbfNfX,Å[]Af,fjf^,Ì[]»'¢Œ<sup>3</sup>,ð'l'ð,µ,Ü,·[]B
- 4 [f,fff<] f{fbfNfX,Å[]Afn[][fhfEfFfA,É[]‡,Á,½f,fff<,ð'I'ð,μ,Ü,· (•K—v,È[]ê[]‡,Í[]»'¢Œ<sup>3</sup>,Ì[]à-<sup>3</sup>/<sub>4</sub>, ðŽQ[]Æ, µ, Ä, , <sup>3</sup>/<sub>4</sub>, <sup>3</sup>, ¢)[]B
- 5 [OK] ,ðfNfŠfbfN,µ[]A[•Â,¶,é] ,ðfNfŠfbfN,µ,Ü,∙[]B
- 6 [OK], ðfNfŠfbfN, µ, Ä•Ï[]X, ð•Û'¶, µ[]A‰æ-Ê, Ìfvf[]fpfefB, ð•Â, ¶, Ü, ·[]B

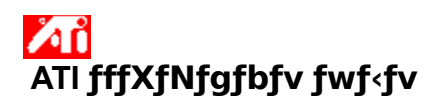

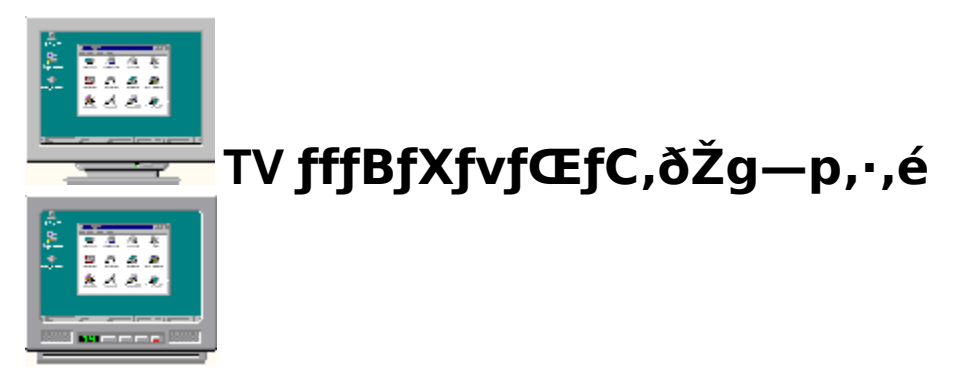

—e,É,È,Á,Ä,¢,éfOf‰ftfBfbfN fJ□[fh,Í TV fffBfXfvfŒfC—p,É□Ý'è,ª,ê,Ä,¢,Ü,·□B,±,Ì‹@"\,ðŽg, p,µ,Ä[]AfefŒfr,ð ATI fOf‰ftfBfbfN fJ[][fh,É[]Ú'±,Å,«,Ü,∙[]B

fRf"fsf…[][f^,ÌfffBfXfvfŒfC,Æ,μ,Ä TV ,ðŽg—p,μ,Ä,¢,È,¢[]ê[]‡[]A[]Å"K,È[]«"\<br>(,æ,è[],,¢fŠftfŒfbfVf... fŒ[][fg) ,ª"¾,ç,ê,é,æ,¤,É TV fffBfXfvfŒfC,𖪌ø,É,μ,Ä,,¾,¾,q[]BTV fffBfXfvfŒfC,ÍŒã,©,ç—LŒø,É,Å,«,Ü, <sub>D</sub>B

{button TV i¿1⁄2fi¿1⁄2Bi¿1⁄2Xi¿1⁄2vi¿1⁄2i ל-1⁄2Ci} <sup>3</sup>Ε¿½ï¿½É,��,Jl(`>taskwin1',`IDH Settings DisableTVOut')} {button it ⁄¿ï¿Y{j{i}{va}} ^{2}}} {\sinstall',`Setup4\_TV')',`Jl(`>inst^{2}}}} {\sinstall',`Setup4\_TV')',`Jl{` all', Setup3 TV')')}

 $\blacksquare$  fffBfXfvfŒfC,<sup>a</sup>—LŒø,É,È,Á,½,Æ,«,É,±,̉æ-Ê,ð•\ަ,·,é $\Box$ B

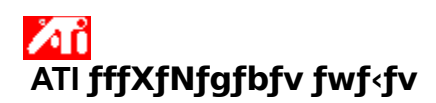

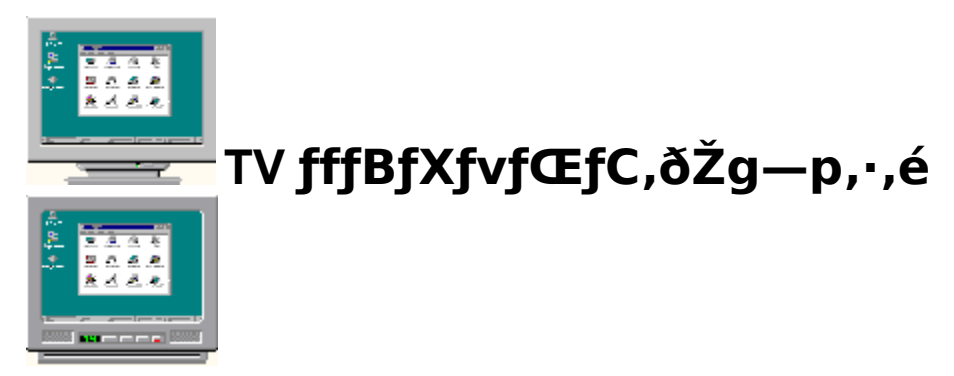

\_2Žg—p,É,È,Á,Ä,¢,éfOf‰ftfBfbfN fJ∏[fh,Í TV fffBfXfvfŒfC—p,É∏Ý'è,ª,ê,Ä,¢,Ü,∙∏B,±,Ì‹@"\,ðŽg p,µ,Ä[]AfefŒfr,ð ATI fOf‰ftfBfbfN fJ[][fh,É[]Ú'±,Å,«,Ü,∙[]B

fRf"fsf…[][f^,ÌfffBfXfvfŒfC,Æ,μ,Ä TV ,ðŽg—p,μ,Ä,¢,È,¢[]ê[]‡[]A[]Å"K,È[]«"\<br>(,æ,è[],,¢fŠftfŒfbfVf... fŒ[][fg) ,ª"¾,ç,ê,é,æ,¤,É TV fffBfXfvfŒfC,𖪌ø,É,μ,Ä,,¾,¾,q[]BTV fffBfXfvfŒfC,ÍŒã,©,ç—LŒø,É,Å,«,Ü, <sub>D</sub>B

{button TV i¿1⁄2fi¿1⁄2Bi¿1⁄2Xi¿1⁄2vi¿1⁄2i ל-1⁄2Ci} <sup>3</sup>Ε¿½ï¿½É,��,Jl(`>taskwin1',`IDH Settings DisableTVOut')} {button it ⁄¿ï¿Y{j{i}{va}} ^{2}}} {\sinstall',`Setup4\_TV')',`Jl(`>inst^{2}}}} {\sinstall',`Setup4\_TV')',`Jl{` all', Setup3 TV')')}

□ fffBfXfvfŒfC,ª—LŒø,É,È,Á,½,Æ,«,É,±,̉æ-Ê,ð•\ަ,·,é□B

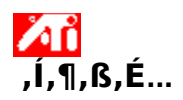

### ATI fffBfXfvfŒfC,Ìfvf<sub>I</sub>fpfefB,ð<sub>I</sub>Ý'è,·,é

[V,µ,¢ ATI fffBfXfvfŒfC fhf‰fCfo,ªfCf"fXfg[[f<,<sup>3</sup>,ê,Ü,µ,½[]B,Ü, []AfffBfXfvfŒfC fJ[[fh,ÌŠg'£<@"\ , Ε΄,Â,¢,À,Ì∏à-¾,ð,¨"Ç,Ý,Ė,È,é,±,Æ,ð,¨,·,ß,μ,Ü, □B

fwf<fv,lŽg,¢•û,ð•\ަ,·,é,É,Í∏Afwf<fv fZfbfVf‡f"'†,É F1 fL∏[,ð‰Ÿ,µ,Ä,,¾,<sup>3</sup>,¢∏B

#### 'm,è,1/2,¢Šg'£<@"\,Í...

<mark>⊿n</mark> ‰æ-Ê,̉ð'œ"x,ð•Ï∏X,·,é

ЖΪ ‰¼'zfffXfNfgfbfv,ð∏Ý'è,∙,é Žή

fpf" fzfbfgfL[][,ðŠ",è"-,Ä,é

Лů ‰æ-Ê,Ì^Ê'u,ð'<sup>2</sup>∏®,∙,é

Жĥ [F•â[]<sup>3</sup>fRf"fgf[][[f‹,ð[]Ý'è,·,é

An DufgfsfbfN, IŒŸDõDvf\_fCfAfDfO, ð \*\ަ, ·, é

 $\blacksquare$  ŽŸ‰ñ,É Windows , $\bar{\delta}$ < $\bar{N}$ "®, $\mu$ , $\overline{\nu}$ , $\bar{A}$ , «,É, $\pm$ , $\delta$ », $\hat{E}$ , $\delta \cdot \sum_i$ ,  $\epsilon_{\Box}B$ 

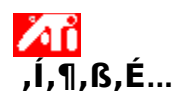

### ATI fffBfXfvfŒfC,Ìfvf<sub>I</sub>fpfefB,ð<sub>I</sub>Ý'è,·,é

[V,µ,¢ ATI fffBfXfvfŒfC fhf‰fCfo,ªfCf"fXfg[[f<,<sup>3</sup>,ê,Ü,µ,½[]B,Ü, []AfffBfXfvfŒfC fJ[[fh,ÌŠg'£<@"\ , Ε΄,Â,¢,À,Ì∏à-¾,ð,¨"Ç,Ý,Ė,È,é,±,Æ,ð,¨,·,ß,μ,Ü, □B

fwf<fv,lŽg,¢•û,ð•\ަ,·,é,É,Í∏Afwf<fv fZfbfVf‡f"'†,É F1 fL∏[,ð‰Ÿ,µ,Ä,,¾,<sup>3</sup>,¢∏B

#### 'm,è,1/2,¢Šg'£<@"\,Í...

<mark>⊿n</mark> ‰æ-Ê,̉ð'œ"x,ð•Ï∏X,·,é

Л ‰¼'zfffXfNfgfbfv,ð∏Ý'è,∙,é Žή

fpf" fzfbfgfL[][,ðŠ",è"-,Ä,é

Жi ‰æ-Ê,Ì^Ê'u,ð'<sup>2</sup>∏®,∙,é

Жĥ [F•â[]<sup>3</sup>fRf"fgf[][[f<,ð[]Ý'è,·,é

An DufgfsfbfN, IŒŸDõDvf\_fCfAfDfO, ð \*\ަ, ·, é

 $\Box$  ŽŸ‰ñ,É Windows, $\overline{\eth}$ < $\overline{\sf N}$ "®,µ,½, $\overline{\sf A}$ ,«,É,±,̉æ-Ê,ð•\ަ,·,é $\Box$ B
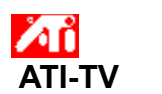

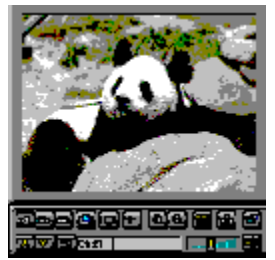

# fRf"fsf…[][f^,ÅfefŒfr[]Afrfffl[]AfQ[][f€,ðŒ©,é,±,Æ,ª,Å,«,Ü,∙!

ATI-TV (•Ê"") ,Í∏AŒ»∏Ý,¨Ž∏,¿,ÌfOf‰ftfBfbfN fJ∏[fh,É∏Ú'±,∙,éfCf"fefŠfWfFf"fg,È TV f`f...∏[fi∏[ fAfhfCf" f{[[fh, A, · [B]

ATI-TV ,ÍŽŸ,É, ,°,é"C^Ó,Ìfrfffl f\∏fX,©,c'S"Í^Í,Ìfrfffl/fl∏fffBfI"ü—Í,ðŽó,¯"ü,ê,é,±,Æ,ª,Å,«,Ü, : fefŒfr[]AfAf"fefi/fP[][fuf<[]Afrfff| fffbfL[]Afrfff| fJf[]f‰[]AfŒ[][fU[][fffBfXfN[]Afrfff| fQ[][f€[]B

ATI-TV, ðŽŸ, Ì—p"r, ÉŽg—p, ·, é, ±, Æ, ª, Å, «, Ü, ·:

Иů fRf"fsf...[][f^[]ã,ÅfefŒfr,ðŠÏ,é

Иů fRf"fsf...[[f^[]ã,Åfrffflfe[][fv,Ü,½,ÍfŒ[][fU[][fffBfXfN,̉f‰æ,ðŠÏ,é

Лĭ fefŒfr,Æfrfffl,ÌfCf∏[[fW,ðfLfffvf`ff∏A•Û'¶∏A^ó∏ü,·,é

Žš-<•t,«fefLfXfg,ð•\ަ[]A<L~^,·,é

\ATI-TV ,Í∏AfP∏[fuf‹∏AfefŒfr,Ü,½,Íftf‹f,∏[fVf‡f" frfffl,ð∏AfXfNfŠ∏[f"'S'Ì,Ü,½,ÍfEfBf"fhfE,É• ަ,µ,Ü,∙∏B

—~p‰Â"\,È<@"\,É,Â,¢,Ä,Í∏AfffB∏[f‰∏,Ü,Å,¨-â,¢∏‡,í,<sup>ı</sup>,,¾,<sup>ҙ</sup>,¢∏B

'∏^Ó

v,  $\dot{e}$ ,  $\ddot{U}$ ,  $\ddot{P}$ ,  $\ddot{H}$   $B$ 

**AT** Du, Í, ¶, ß, É... [v‰æ-Ê, É-ß, é

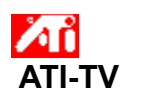

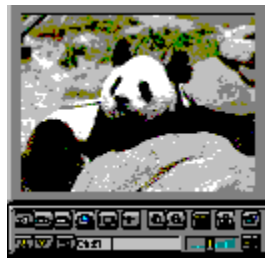

# fRf"fsf…[][f^,ÅfefŒfr[]Afrfffl[]AfQ[][f€,ðŒ©,é,±,Æ,ª,Å,«,Ü,·!

ATI-TV (•Ê"") 'Í⊡AŒ»[]Ý,¨Ž[],¿,ÌfOf‰ftfBfbfN fJ[][fh,É[]Ú'±,∙,éfCf"fefŠfWfFf"fg,È TV f`f…[][fi[][ fAfhfCf" f{□[fh,Å,·□B

ATI-TV ,ÍŽŸ,É, ,°,é"C^Ó,Ìfrfffl f\[[fX,©,ç'S"Í^Í,Ìfrfffl/fl[[fffBfl"ü—Í,ðŽó,¯"ü,ê,é,±,Æ,ª,Å,«,Ü, : fefŒfraAfAf"fefi/fPalfuf<aAfrfffl fffbfLaAfrfffl fJfaf%odAfŒalfUalfffBfXfNaAfrfffl fQalf€dB

ATI-TV, ðŽŸ, Ì—p"r, ÉŽq—p, ·, é, ±, Æ, ª, Å, «, Ü, ·:

ИĎ fRf"fsf...[[f^[a,ÅfefŒfr,ðŠÏ,é

Жi fRf"fsf...[][f^[]ã,ÅfrfffJfe[][fv,Ü,½,ÍfŒ[][fU[][fffBfXfN,̉f‰æ,ðŠÏ,é

Æĭ fefŒfr,Æfrfffl,ÌfCf□□[fW,ðfLfffvf`ff□A•Û'¶□A^ó□ü,·,é

Žš-<•t,«fefLfXfg,ð•\ަ∏A‹L~^,·,é

\ATI-TV ,İ[]AfP[][fuf‹[]AfefŒfr,Ü,½,İftf‹f,[][fVf‡f" frfffl,ð[]AfXfNfŠ[][f"'S'Ì,Ü,½,ÍfEfBf"fhfE,É•  $Z$ ,  $\mu$ ,  $\ddot{\theta}$ ,  $\overline{\text{LB}}$ 

—~p‰Â"\,È<@"\,É,Â,¢,Ä,Í∏AfffB∏[f‰∏,Ü,Å,¨-â,¢∏‡,í,<del></del>1,,¾,¾∏B

'∏^Ó

o, «fXf[]fbfg (ISA) ,ÆATI fof‰ftfBfbfN fJ[][fh,Ü,½,Íf[]fCf"f{[][fh[]ã,ÉAMC (ATI Multimedia Channel) fRflfNf^,ª•K—v,É,È,è,Ü, ∏B

MÛ ALL-IN-WONDER ,ð—~—p,μ,Ä,¢,é∏ê∏‡∏ATV ƒ`f…∏ʃfi∏,Í'•″õ,<sup>3</sup>,ê,Ä,¢,é,½,ß∏AATI-TV ,Í∙K v, ,è,Ü,<del>'</del>,ñ∏B

**And** Du, Í, ¶, ß, É... [v‰æ-Ê, É-ß, é

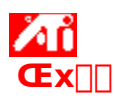

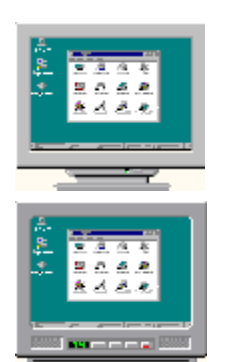

# TV fffBfXfvfŒfC,ðŽg—p,·,é

# f,fjf^,ì•\ž¦,ª,¨,©,µ,,È,Á,½,ç∏Af,fjf^,ì"dŒ<sup>ı</sup>,ð∏Ø,Á,Ä,,¾,<sup>3</sup>,¢∏B

,<sup>2</sup>Žg—p,É,È,Á,Ä,¢,éfOf‰ftfBfbfN fJ∏[fh,Í TV fffBfXfvfŒfC—p,É∏Ý'è,<sup>3</sup>,ê,Ä,¢,Ü,·∏B,±,Ì‹@"\,ðŽg p,µ,Ä[]AfefŒfr,ð ATI fOf‰ftfBfbfN fJ[][fh,É[]Ú'±,Å,«,Ü,∙[]B fRf"fsf...[][f^,ÌfffBfXfvfŒfC,Æ,μ,Ä TV,ðŽg—p,μ,Ä,¢,È,¢[]ê[]‡[]A[]Å"K,È[]«"\ (,æ,è∏,,¢fŠftfŒfbfVf... fŒ∏[fg) ,ª"¾,ç,ê,é,æ,¤,É TV fffBfXfvfŒfC,ð-<sup>з</sup>Œø,É,µ,Ä,,¾,¾,¢∏BTV fffBfXfvfŒfC, IŒã, ©, c—LŒø, É, Å, «, Ü, · ∏B

{button TV און אַ 45 אַ גוֹ 45 אַ דאַ 45 אַ דאר (βוואלי גוֹ 45 אַ דאר 45 אַ דא 3 Tij 1/2ij 1/2E, ij 1/2ij 1/2ij 1/2, II(`>taskwin1',`IDH Settings DisableTVOut')} {button all', `Setup3\_TV')'}}

 $\Pi$  fffBfXfvfŒfC,<sup>a</sup>—LŒø,É,È,Á,½,Æ,«,É,±,̉æ-Ê,ð•\ަ,·,é $\Box$ B

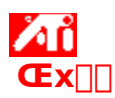

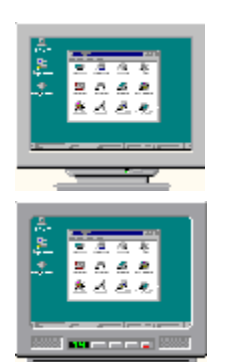

# TV fffBfXfvfŒfC,ðŽg—p,·,é

# f,fjf^,ì•\ž¦,ª,¨,©,µ,,È,Á,½,ç∏Af,fjf^,ì"dŒ<sup>ı</sup>,ð∏Ø,Á,Ä,,¾,<sup>3</sup>,¢∏B

,<sup>2</sup>Žg—p,É,È,Á,Ä,¢,éfOf‰ftfBfbfN fJ∏[fh,Í TV fffBfXfvfŒfC—p,É∏Ý'è,<sup>3</sup>,ê,Ä,¢,Ü,·∏B,±,Ì‹@"\,ðŽg p,µ,Ä[]AfefŒfr,ð ATI fOf‰ftfBfbfN fJ[][fh,É[]Ú'±,Å,«,Ü,∙[]B fRf"fsf...[][f^,ÌfffBfXfvfŒfC,Æ,μ,Ä TV,ðŽg—p,μ,Ä,¢,È,¢[]ê[]‡[]A[]Å"K,È[]«"\ (,æ,è∏,,¢fŠftfŒfbfVf... fŒ∏[fg) ,ª"¾,ç,ê,é,æ,¤,É TV fffBfXfvfŒfC,ð-<sup>з</sup>Œø,É,µ,Ä,,¾,¾,¢∏BTV fffBfXfvfŒfC, IŒã, ©, c—LŒø, É, Å, «, Ü, · ∏B

{button TV און אַ 45 אַ גוֹ 45 אַ דאַ 45 אַ דאר (βוואלי גוֹ 45 אַ דאר 45 אַ דא 3 Tij 1/2ij 1/2E, ij 1/2ij 1/2ij 1/2, II(`>taskwin1',`IDH Settings DisableTVOut')} {button all', `Setup3\_TV')'}}

 $\Pi$  fffBfXfvfŒfC,<sup>a</sup>—LŒø,É,È,Á,½,Æ,«,É,±,̉æ-Ê,ð•\ަ,·,é $\Box$ B

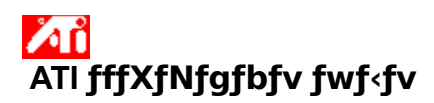

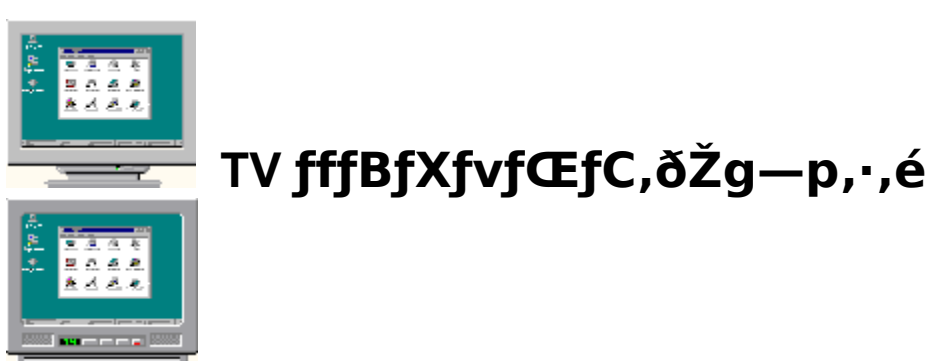

\_2Žg—p,É,È,Á,Ä,¢,éfOf‰ftfBfbfN fJ□[fh,Í TV fffBfXfvfŒfC—p,É□Ý'è,ª,ê,Ä,¢,Ü,·□B,±,Ì‹@"\,ðŽg p,µ,Ä[]AfefŒfr,ð ATI fOf‰ftfBfbfN fJ[][fh,É[]Ú'±,Å,«,Ü,∙[]B

fRf"fsf…[][f^,ÌfffBfXfvfŒfC,Æ,μ,Ä TV ,ðŽg—p,μ,Ä,¢,È,¢[]ê[]‡[]A[]Å"K,È[]«"\<br>(,æ,è[],,¢fŠftfŒfbfVf... fŒ[][fg) ,ª"¾,ç,ê,é,æ,¤,É TV fffBfXfvfŒfC,𖪌ø,É,μ,Ä,,¾,¾,q[]BTV fffBfXfvfŒfC,ÍŒã,©,ç—LŒø,É,Å,«,Ü, <sub>D</sub>B

{button TV און אַ 45 אַ גוֹ 45 אַ דאַ 45 אַ דאר (βוואלי גוֹ 45 אַ דאר 45 אַ דא 3CTi 1/2ii 1/2E, ii 1/2ii 1/2ii 1/2, III > taskwin1', IDH Settings DisableTVOut')} {button ii/2i/3ii/>install',`Setup4\_TV')',`Jl(`>inst{\install',`Setup4\_TV')',`Jl(`>install',`Setup4\_TV')',`Jl(`>inst{\i all', Setup3 TV')')}

 $\Pi$  fffBfXfvfŒfC,<sup>a</sup>—LŒø,É,È,Á,½,Æ,«,É,±,̉æ-Ê,ð•\ަ,·,é∏B

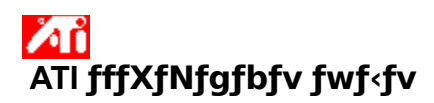

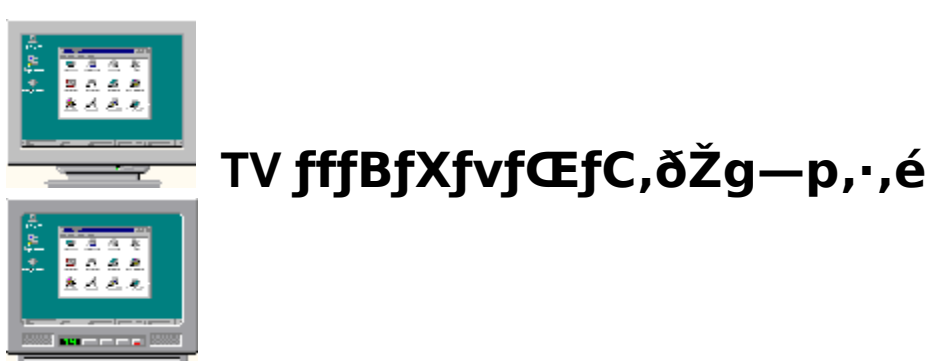

\_2Žg—p,É,È,Á,Ä,¢,éfOf‰ftfBfbfN fJ□[fh,Í TV fffBfXfvfŒfC—p,É□Ý'è,ª,ê,Ä,¢,Ü,·□B,±,Ì‹@"\,ðŽg p,µ,Ä[]AfefŒfr,ð ATI fOf‰ftfBfbfN fJ[][fh,É[]Ú'±,Å,«,Ü,∙[]B

fRf"fsf…[][f^,ÌfffBfXfvfŒfC,Æ,μ,Ä TV ,ðŽg—p,μ,Ä,¢,È,¢[]ê[]‡[]A[]Å"K,È[]«"\<br>(,æ,è[],,¢fŠftfŒfbfVf... fŒ[][fg) ,ª"¾,ç,ê,é,æ,¤,É TV fffBfXfvfŒfC,𖪌ø,É,μ,Ä,,¾,¾,q[]BTV fffBfXfvfŒfC,ÍŒã,©,ç—LŒø,É,Å,«,Ü, <sub>D</sub>B

{button TV און אַ 45 אַ גוֹ 45 אַ דאַ 45 אַ דאר (βוואלי גוֹ 45 אַ דאר 45 אַ דא 3CTi 1/2ii 1/2E, ii 1/2ii 1/2ii 1/2, III > taskwin1', IDH Settings DisableTVOut')} {button ii/2i/3ii/>install',`Setup4\_TV')',`Jl(`>inst{\install',`Setup4\_TV')',`Jl(`>install',`Setup4\_TV')',`Jl(`>inst{\i all', Setup3 TV')')}

 $\Pi$  fffBfXfvfŒfC,<sup>a</sup>—LŒø,É,È,Á,½,Æ,«,É,±,̉æ-Ê,ð•\ަ,·,é∏B

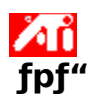

#### fpf" fzfbfgfL∏[,ðŠ",è"-,Ä,é,É,Í

- <mark>Ӳ҈Ѵ</mark>Ѽ҄<sub>҆</sub>,ŏƒNƒŠƒbƒN,µ,Ä[]u‰æ–Ê,Ìfvf[]fpfefB[]v,ð•\ަ,µ,Ü,∙[]B  $\overline{1}$
- $\overline{2}$ [ATI fpf"] f^fu, ðfNfŠfbfN, µ, Ü, · ∏B
- [-¼'O] fŠfXfg,Å[]€-Ú,ð'l'ð,µ,Ü,∙[]B 3 [[]à-¾] f{fbfNfX,É'I'ð,<sup>3</sup>,ê,½fzfbfgfL[][ fRf"fgf[][[f<,Ì'€[]ì,ªŽ¦,<sup>3</sup>,ê,Ü,·[]B
- 4 ['l] ftfB□[f<fh,ðfNfŠfbfN,µ,Ü,·□B
- 5 CTL + ALT ,Æ,Æ,à,ÉŽg—p,∙,éfL[][,ð"ü—Í,µ,Ä<u>fzfbfqfL∏</u>[,ðŠ",è"-,Ä,Ü,∙[]B  $J_{2,1}^{1/2}$ .

<u>[[]‰Šú[]Ý'è]</u> f{f^f",ðfNfŠfbfN,µ,ÄffftfHf‹fg,ÌfzfbfgfL[][,ðŠ",è"-,Ä,Ü,·[]B

## faf"fg

Ж 

Лĭ

<mark>Ø∐</mark> fffXfNfgfbfv,ðfpf",·,éfzfbfgfL∏[,Æ∏A‰æ-<br><u>Ê,ÌŠg'å</u>/∏k∏¬<u>∏Afpf",Ìf∏fbfN</u>,ð∏s,¤fzfbfgfL∏[,ðŠ",è"–,Ä,é,±,Æ,ª,Å,«,Ü,·∏B

# ZТ

fzfbfgfL\[],jfpf",j' - "x,ð•j\[X, .,é,É,j\[]A{button,Jl(`>taskwin1',`To change the speed of your h otkeys')} , ofNfŠfbfN, µ, Ü, · [B

{button, KL(`i; 1/2pi; 1/2i; 1/2')} ŠÖ~A $\Box \epsilon$ -Ú

## fzfbfgfL∏[

'€[]ì,ðŽÀ[]s,·,é,½,ß,É CTRL ,Æ ALT ,Æ,Æ,à,É'g,Ý[]‡,í,<sup>1</sup>,ÄŽg—p,·,éƒL[][]B

# **∏‰Šú∏Ý'è**

[]»'¢Œ<sup>3</sup>,É,æ,Á,ÄŠ",è"-,Ä,ç,ê,½[]‰Šú'l,Ü,½,Í[]o‰×Žž[]Ý'è[]B

# Šg'å

Šg'å,ÍfffXfNfgfbfv,̉ð'œ"x,ð[],,[]A[]k[]¬,͉ð'œ"x,ð'á,,µ,Ü,∙[]B

# fpf",ìf⊡fbfN

fffXfNfgfbfv[]ã,ÌŒ»[]Ý,̈Ê'u,'næ–Ê,ðf[]fbfN/f[]fbfN‰ð[]œ,μ,Ü,∙[]B

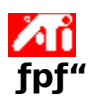

#### f}fEfX fpf", ð-<sup>3</sup>Œø, É, ·, é, É, Í

- <mark>Ӳ҈</mark>۩<sub>,Ŏ</sub>ƒNƒŠƒbƒN,µ,Ä[]u‰æ-Ê,Ìfvf[]fpfefB[]v,ð•\ަ,µ,Ü,∙[]B  $\overline{1}$
- [ATI fpf"] f^fu,ðfNfŠfbfN,µ,Ü,∙[]B  $\overline{2}$
- [-¼'O] fŠfXfg, ©, cfpf", lf<sub>l</sub>jfbfN, o 'I'o, µ, Ü, · <sub>I</sub>B  $\overline{3}$
- $\overline{4}$
- ['|] —ì^æ,ðfNfŠfbfN,μ,Ü,·<sub>I</sub>B<br>['l] —ì^æ,ðfNfŠfbfN,μ,Ü,·<sub>I</sub>B<br><u>fzfbfgfLΠ</u>,ì'g,Ý[]‡,í,<sup>1</sup>,ð"ü—Í,μ,Ü,·[]B 5

# '∏^Ó

{button ,KL(`i¿1/2pi¿1/2i/2')} ŠÖ~A[€-Ú

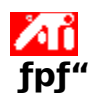

## fzfbfgfL[[, ifpf", i'¬"x, ð• i[]X, ·, é, É, Í

- 1 [fXf^[][fg] f[]fjf...[][,ðfNfŠfbfN,µ[]A[[]Ý'è] ,ðf|fCf"fg,µ,Ü,∙[]B
- 2 [fRf"fgf□□[f< fpflf<] , ðfNfŠfbfN, µ, Ü, ·□B
- 3 [fL□[f{□[fh] ,ðf\_fuf<fNfŠfbfN,µ,Ü,·□B
- 4 [•\ަ,ÌŠÔŠu] ,Å[]AfXf‰fCf\_,ðfhf‰fbfO,μ,Ä'¬"x,ð•Ï[]X,μ,Ü,·[]B

# '∏^Ó

**AT** fL[[f{[[fh,Ì•\ަ,ÌŠÔŠu[]Ý'è,É,æ,Á,Ä[]AfzfbfgfL[][,Ìfpf",Ì'¬"x,ªŒ^'è,<sup>3</sup>,ê,Ü,·[]B

{button , KL(`i¿1/2pi¿1/2i¿1/2')} ŠÖ~A[€-Ú

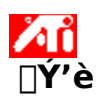

## fffBfXfvfŒfC fhf‰fCfo,ð•Ï∏X,·,é,É,Í

- <mark>Ӳ҈Ѵ</mark>Ѽ҄<sub>҆</sub>,ŏƒNƒŠƒbƒN,µ,Ä[]u‰æ–Ê,Ìfvf[]fpfefB[]v,ð•\ަ,µ,Ü,∙[]B  $\overline{1}$
- $2<sup>1</sup>$ IfffBfXfvfŒfC,Ì∏Ú∏×1 f^fu,ðfNfŠfbfN,µ,Ü,∙∏B
- $\mathbf{3}$ [fffBfXfvfŒfC,Ì∙Ï∏X…] ,ðfNfŠfbfN,µ,Ü,∙∏B  $J_{2}^{1/2}$ , U

^ê•″fVfXfef€,Å,Í [[]Ú[]×fvf[]fpfefB] ,ðfNfŠfbfN,μ,Ü,·[]B

- 4 [fAf fvf^, lŽí—Þ], Å[]A[•Ï[]X], ðfNfŠfbfN, µ, Ü, · []B ,Ü,½,Í ^ê•"fVfXfef€,Å,Í [fAf\_fvf^] f^fu[]AŽŸ,É [•Ï[]X] ,ðfNfŠfbfN,μ,Ü,·[]B
- 5 [fffBfXfNŽg—p...], ðfNfŠfbfN,µ,Ü, · ∏B
- 6 ATI fCf"fXfgfŒ[][fVf‡f" CD-ROM ,Ü,1⁄2,Íftf[]fbfs[][ fffBfXfN,ðfhf‰fCfu,É'}"ü,µ[]AŽŸ,Ì,æ,¤,É"ü  $-i,\mu,\mathsf{U},\cdot$ :

X:\WIN95 (X, i CD-ROM fhf‰fCfu, ifhf‰fCfu-1/4)

"ü—Í,μ,½,ς[]A[OK] ,ðƒNƒŠƒbƒN,μ,Ü,∙[]B

- 7 [OK] ,ðfNfŠfbfN,µ,Ü,∙∏B []V,μ,¢ ATI fffBfXfvfŒfC fhf‰fCfo ftf@fCf‹,ªfRf"fsf…[][f^,ÉfRfs[][,<sup>3</sup>,ê,Ü,·[]B
- 8  $\left[\bullet \hat{A}, \P, \acute{e}\right]$ , ðfNfŠfbfN, $\mu, \ddot{U}, \Box B$
- 9 [∏X∏V],ðfNfŠfbfN,µ,Ä∙Ï∏X,ð∙Ûʻ¶,µ,Ä,©,ç∏A[,Í,¢],ðfNfŠfbfN,µ,Ä Windows ,ð∏Ä‹N"®,µ,Ü,∙∏B

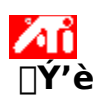

#### f,fjf^,ð•Ï∏X,∙,é,É,Í

- 1 AL 5fNfŠfbfN,µ,Ä[]u‰æ-Ê,Ìfvf[]fpfefB[]v,ð•\ަ,µ,Ü,∙[]B
- $\overline{2}$ IfffBfXfvfŒfC,lnÚn×1 f^fu,ðfNfŠfbfN,µ,Ü,·nB
- 3 [fffBfXfvfŒfC,Ì∙Ï∏X...] ,ðfNfŠfbfN,µ,Ü,∙∏B  $, 0, 1/2, 1$ 
	- ^ê•"fVfXfef€,Å,Í [[]Ú[]×fvf[]fpfefB] ,ðfNfŠfbfN,μ,Ü,·[]B
- 4 [fffBfXfvfŒfC,ÌŽí—Þ],Å[]A[•Ï[]X],ðfNfŠfbfN,µ,Ü,·[]B ,Ü,½,Í ^ê•"fVfXfef€,Å,Í [f,fif^∏[] f^fu∏AŽŸ,É [•Ï∏X] ,ðfNfŠfbfN,µ,Ü,∙∏B
- 5 [,·,×,Ä,ÌfffofCfX,ð•\ަ] ,ðfNfŠfbfN,µ,Ü,·[]B
- 6 [[]»'¢Œ<sup>3</sup>] f{fbfNfX,Å[]Af,fjf^,Ì[]»'¢Œ<sup>3</sup>,ð'l'ð,µ,Ü,·[]B
- 7 [f,fff<] f{fbfNfX,Å[]Afn[][fhfEfFfA,É[]‡,Á,½f,fff<,ð'l'ð,µ,Ü,· (•K—v,È[]ê[]‡,Í[]»'¢Œ<sup>3</sup>,Ì[]à- $\overline{3}/4, \overline{0}$  ZQ<sub>I</sub>I/E,  $\mu$ ,  $\ddot{A}$ ,  $\overline{3}/4$ ,  $\overline{3}$ ,  $\phi$ )<sub>I</sub>B
- 8 [OK], ðfNfŠfbfN, µ∏A[•Â, ¶, é], ðfNfŠfbfN, µ, Ü, ∙∏B
- 9 [OK] ,ðfNfŠfbfN,µ,Ä•Ï∏X,ð•Û'¶,µ∏A‰æ–Ê,Ìfvf∏fpfefB,ð•Â,¶,Ü,∙∏B

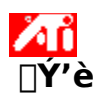

#### fffXfNfgfbfv,ÌŠî-{[Ý'è,ð•Û'¶,·,é,É,Í

- 1 AL,ŏfNfŠfbfN,µ,Ä∏u‰æ-Ê,Ìfvf∏fpfefB∏v,ð•\ަ,µ,Ü,∙∏B
- [fffBfXfvfŒfC,Ì[]Ú[]×] f^fu,ðfNfŠfbfN,µ,Ü,·[]B  $\overline{2}$
- $\mathbf{3}$ [Šî-{[]Ý'è,l̀•Û'¶] f\_fCfAf[]fO,ª•\ަ,<sup>3</sup>,ê,Ü,·[]B
- 4 Šî-{[]Ý'è,Ì-1⁄4'O,ð"ü—Í,µ,Ä[]A[OK],ðfNfŠfbfN,µ,Ü,·[]B '|'ð,μ,1⁄2-1⁄4'O,ªŠî-{[]Ý'èfŠfXfg,É•\ަ,<sup>3</sup>,ê,Ü,·[]B

# fqf"fg

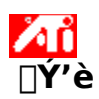

#### fffXfNfgfbfv,ÌŠî-{∏Ý'è,ð∏í⊡œ,∙,é,É,Í

- <mark>Ӳ҈</mark>۩۩<sub>؞</sub>ڔڒ؉</sub>ۮ؊ڒ؊؊ڸ؉؋ۯٳۯٳ؆ۄ۩؊؊؉ؽۯ؊ڋ؊؋ۯ؊ۮ؇  $\overline{1}$
- $\overline{2}$
- $\mathbf{3}$
- $\overline{4}$

{button ,AL(`settings')} ŠÖ~A<sub>l</sub>€-Ú

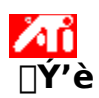

## fffXfNfgfbfv,ÌŠî-{[]Ý'è,ðŒÄ,Ñ[]o,·,É,Í

- <mark>Ӳ҈</mark>۩ڷ<sub>؞</sub>ŏƒNƒŠƒbƒN,µ,Ä∏u‰æ–Ê,Ìfvf∏fpfefB∏v,ð•\ަ,µ,Ü,∙∏B  $\overline{1}$
- [fffBfXfvfŒfC,Ì[]Ú[]×] f^fu,ðfNfŠfbfN,µ,Ü,·[]B  $\overline{2}$
- [Šî-{[]Y'è] —l ^æ,lfŠfXfg, ©, c[]AŒÄ, Ñ[]o, ·Ši-{[]Y'è, ðfNfŠfbfN, µ, Ü, ·[]B  $\mathbf{3}$ fvf<sub>IlfpfefB,ªIA'I'ð,<sup>3</sup>,ê,½Šî-{<sub>Il</sub>Ý'è,Ìfvf<sub>IlfpfefB,É<sub>I</sub>Y'è,<sup>3</sup>,ê,Ü,·<sub>I</sub>B</sub></sub>
- 4 [OK] ,Ü,½,Í [[]X[]V] ,ðfNfŠfbfN,μ,Ä'I'ð,<sup>3</sup>,ê,½Šî-{[]Ý'è,Ìfvf[]fpfefB,ð—LŒø,É,μ,Ü,·[]B

{button ,AL(`settings')} ŠÖ~A<sub>[</sub>€-Ú

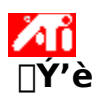

‰æ-Ê,̉ð'œ"x,ð•Ï∏X,·,é,É,Í

- <mark>Ӳ҈ѴѼ</mark>҅<sub>҆</sub>,ðƒNƒŠƒbƒN,µ,Ä∏u‰æ–Ê,̃vƒ∏ƒpƒeƒB∏v,ð•\ަ,µ,Ü,∙∏B  $\overline{1}$
- $\overline{2}$ IfffBfXfvfŒfC,lnÚn×1 f^fu,ðfNfŠfbfN,µ,Ü,·nB
- [fffXfNfgfbfv—l^æ],Å[]AfXf‰fCf\_,ðfhf‰fbfO,µ,ĉð'œ"x,ð'I'ð,µ,Ü,∙[]B 3
- $\overline{4}$ I∏X∏V],ðfNfŠfbfN,µ,Ü,∙∏B
- [U,μ,¢fffXfNfgfbfv[]Ύ'è,ðfvfŒfrf…[][, ,é,É,Í[]A[OK] ,ðfNfŠfbfN,μ,Ü,·[]B 5
- ,±,Ì[]Ý'è,É•Ï[]X,·,é,É,Í [,Í,¢] ,ð[]A•Ï[]X,µ,È,¢[]ê[]‡,Í [,¢,¢,¦] ,ðƒNƒŠƒbƒN,µ,Ü,·[]B 6

'∏^Ó

 $\lambda$  in  $\lambda$ f,fjf^,ÆfffBfXfvfŒfC fAf\_fvf^,ÌŽí—Þ,É,æ,Á,Ä□A<u>‰æ–Ê,̉ð'œ"x</u>,ªŒ^,Ü,è,Ü,·□B

fffXfNfgfbfv,ÌfTfCfY,ª‰æ-Ê,̉ð'œ"x,æ,è,à'å,«,¢∏ê∏‡<u>∏A‰¼'zfffXfNfgfbfv</u>‹@"\,ª—  $LCEg, E, E, e, U, \Box B$ 

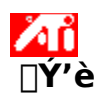

#### ‰¼'zfffXfNfgfbfv,ð∏Ý'è,·,é,É,Í

- <mark>Ӳ҈ѴѼ</mark>҅<sub>҆</sub>,<sub>Ŏ</sub>ӻ҆ӍӺŠӻ҃bӻ҃Ӎ,µ,Ӓ∏u‰æ–Ѐ,Ӏ҅ӺѵӺҦ҈҃ҏӺҽӺ҆В∏ѵ,ð•∖ަ,µ,Ü,∙∏В  $\mathbf{1}$
- [fffBfXfvfŒfC,l`[UU x ] f^fu,ðfNfŠfbfN,µ,Ü, · [B  $\overline{2}$
- ϳfffXfNfgfbfv—l ae] ,Å[]A‰º,lfXf‰fCf\_,ðfhf‰fbfO,µ,Ä  $\mathbf{3}$
- ‰<sup>1/4</sup>'zfffXfNfgfbfv, fTfCfY, δ'I'δ, μ, Ü, · □B
- TUXUV], ðfNfŠfbfN, µ, Ü, · UB  $\overline{4}$
- $\overline{5}$
- ,<br>‰½'zfffXfNfgfbfv□Ý'è,ðfvfŒfrf...□[, , ,é,É,Í□A[OK] ,ðfNfŠfbfN,μ,Ü, ·□B<br>,±,Ì□Ý'è,É•Ï□X, ,é,É,Í [,Í,¢] ,ð□A•Ï□X,μ,È,¢□ê□‡,Í [,¢,¢,¦] ,ðfNfŠfbfN,μ,Ü,·□B  $6\overline{6}$

'∏^Ó

 $\sum_{\omega \in \mathcal{C}} \sum_{i=1}^n$ % æ-Ê,É•\ަ,<sup>3</sup>,ê,Ä,¢,È,¢‰½ zfffXfNfgfbfv,Ì•"•ª,ð•\ ަ, , é,É,Í□Af}fEfX,Ü,½,ÍfzfbfgfL□[,ðŽg—p,µ,ĉæ-Ê,ðfpf",µ,Ü, □B

{button ,AL(`settings')} ŠÖ~A<sub>I</sub>€-Ú

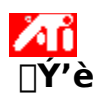

‰æ-Ê,Ì∏F,Ì∏",ð•Ï∏X,·,é,É,Í

- <mark>Ӳ҈ѴѼ</mark>Ӆ҆<sub>ѻ</sub>ӻ҆ӍӺЅ҅ӻ҃Ҍӻ҃ӍӊӆӒ<sub>Ѿ</sub>ѡ‰ӕ<sup>」</sup>Ҽ҇Ӆ҅ӺѵӺҦ҈ҏӻ҃ҽӻ҃฿<sub>Ѿ</sub>ѵӆѻ҇҆**҆**҄҅҆҄҅҄҄҂∖ަӆӊÜӆҦ  $\overline{1}$
- [fffBfXfvfŒfC,Ì[]Ú[]×] f^fu,ðfNfŠfbfN,µ,Ü,·[]B  $\overline{2}$
- rfjf‰[i fpfŒfbfg] fŠfXfg, A[]A[]Y'è, , é[]F, i[]", ðfNfŠfbfN, µ, Ü, ·[]B  $\mathbf{3}$

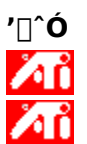

f,fjf^,ÆfffBfXfvfŒfC fAf\_fvf^,ÌŽí—Þ,É,æ,Á,Ä∏A‰æ-Ê,Å•\ަ,Å,«,é∏F,Ì∏",ªŒ^,Ü,è,Ü,∙∏B ,P,U[]F,ð'I'ð,µ,½[]ê[]‡,É,Í[]AfffXfNfgfbfv,ÌŠg'£<@"\,ªŽg,¦,È,,È,è,Ü,∙[]B

{button ,AL(`settings')} ŠÖ~A<sub>I</sub>€-Ú

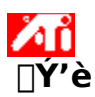

#### ‰æ-Ê,ÌftfHf"fg,Ì'å,«,<sup>3</sup>,ð•Ï∏X,·,é,É,Í

- ZO O , ðfNfŠfbfN,µ,Ä[]u‰æ-Ê,Ìfvf[]fpfefB[]v,ð•\ަ,µ,Ü,·[]B  $\overline{1}$
- $\overline{2}$ IfffBfXfvfŒfC,lnÚn×1 f^fu,ðfNfŠfbfN,µ,Ü,·nB
- $\mathbf{3}$
- ĨftfHf"fg fTfCfY] f{fbfNfX,Å[]AftfHf"fg,l'å,«,¯,ðfNfŠfbfN,μ,Ü,·[]B<br>ftfHf"fg,lfTfCfY,ðfJfXf^f}}fCfY, ,é,É,Í[]A[fJfXf^f€] ,ðfNfŠfbfN,μ,Ü,·[]B  $\overline{4}$  $J^{1/2}$ ,  $J^{1/2}$

^ê•"fVfXfef€,Å,Í[]AftfHf"fg fŠfXfg,ðfvf‹f fEf",µ[]A[]u,»,Ì'¼[]v,ðfNfŠfbfN,µ,Ü,∙[]B

'∏^Ó **An** [ftfHf"fg fTfCfY],ªfOfŒ[][•\ަ,<sup>3</sup>,ê,Ä'l'ð,Å,«,È,¢[]ê[]‡,Í[]A‰æ-Ê,̉ð'œ"x,ª 640 x 480 fsfNfZf<,æ,è,à'å,«,,È,Á,Ä,¢,é,©,Ç,¤,©,ðŠm"F,µ,Ä,,¾,3,¢[]B640 x 480 fsfNfZf<,É[]Ý'è,<sup>3</sup>,ê,Ä,¢ é∏ê∏‡∏AftfHf"fg fTfCfY,Í•Ï∏X,Å,«,Ü,<sup>1</sup>,ñ∏B

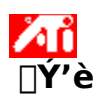

## fzfbfgfL∏[,ðfffXfNfgfbfvŠî-{∏Ý'è,ÉŠ",è"-,Ä,é,É,Í

- <mark>Ӳ҈Ѵ</mark>Ѽ҄<sub>҆</sub>,ðƒNƒŠƒbƒN,µ,Ä∏u‰æ–Ê,̃vƒ∏ƒpƒeƒB∏v,ð•\ަ,µ,Ü,∙∏B  $\overline{1}$
- [fffBfXfvfŒfC,Ì[]Ú[]×] f^fu,ðfNfŠfbfN,µ,Ü,·[]B  $\overline{2}$
- [Šî-{[]Y'è] —l`æ,lJŠfXfg, ©,ç[]AŠî-{[]Y'è,ðfNfŠfbfN,µ,Ä'I'ð,µ,Ü,·[]B 3
- IŠî-{∏Ý'èfzfbfgfL∏[] ftfB∏[f<fh,ðfNfŠfbfN,µ,Ü,∙∏B  $\overline{4}$
- 5
- [3] {{|], |'g,Υ[]‡,(,1,δ"ü—Í,μ,Ä<u>fzfbfgfL∏</u>[,ðŠ",è"–,Ä,Ü,·[]B,½,Æ,¦,Î[]ACTRL+ALT + []ª<br>[]u–¼'O,ð•t,¯,ĕۑ¶[]v,ðƒNƒŠfbfN,μ,Ü,·[]B[]uŠî–{ []Ý'è,̕ۑ¶[]vf\_fCfAf[]fO,ª•\ަ,<sup>3</sup>,ê,Ü,·[]B ,U

,V Šî-{∏Ý'è,Ì-¼'O,ð"ü—Í,μ∏Α∏uΟΚ∏ν,ð‰Ÿ,μ,Ü,∙∏Β

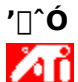

"Á'è,ÌfL∏[,Ì'g,Ý[]‡,í,<sup>1</sup>,¾,¯,ð—~—p, , é,±,Æ,ª,Å,«,Ü,·[]B

#### ‰æ-Ê,̉ð'œ"x

640 x 480 ,Ì,æ,¤,ɉæ–Ê,É∙\ަ,¾ê,é<u>f͡sfNfZf‹,</u>Ì[]",Å∙\,í,¾ê,Ü,·[]B[]Å[]‰,Ì[]"Žš,ª‰<br>¡∙[],ð[]AŒã,Ì[]"Žš,ª[],,¾ð∙\,í,μ,Ü,·[]Bˆê"Ê"I,ȉæ–Ê,Ì<br>‰ð'œ"x,Æ,μ,Ä,Í[]A640x480[]A800x600[]A1024x768[]A1152x864[]A1280x1024 ,È,Ç,ª, , °,ç,ê,

#### **fsfNfZf**<

‰æ–Ê[]ã,Ì 1 ,Â,Ì"\_,Ì,±,Æ[]BŠefsfNfZf‹,ɈÙ,È,é[]F,ð[]Ý'è,Å,«,Ü,·[]B‰æ–Ê,ÅŽg—p‰Â"\<br>,È<u>[]F,Ì[]"</u>,Í[]AfVfXfef€,É,æ,Á,ĈÙ,È,è,Ü,·[]B

 $\Box$ F, Ì $\Box$ "

Žg—p‰Â"\,È[]F,Ì[]",Í[]A‰½ƒrƒbƒg,Å<u>fsfNfZf‹,</u>Ì[]F,ð•\Œ»,·,é,©,É,æ,Á,Ä•Ï,í,è,Ü,·[]B,±,ê,Í[]Abpp<br>(fsfNfZf‹, ,½,è,Ìfrfbfg[]") []Ý'è,ÅŽw'è,¾,ê,Ü,·[]Bˆê"Ê"I,È'I,ÍŽŸ,Ì'Ê,è,Å,·:

 $\lambda$   $\hat{\mathbf{h}}$ ЖΪ ŽĄĎ

8 bpp - 256 []F 16 bpp - 65,000 <sub>D</sub>F 24 bpp - 1670 -ϸF

#### ‰¼'zfffXfNfgfbfv

Windows ,Ì[]ì‹Æ—̈æ,Ì,±,Æ,ðfffXfNfgfbfv,ÆŒÄ,Ñ,Ü,·[]BfffXfNfgfbfv,ª<u>‰æ–Ê,Ì</u><br><u>‰ð'œ"x,</u>æ,è,à'å,«,¢[]ê[]‡,Í[]A,±,ê,ª‰¼'zfffXfNfgfbfv,É,È,è,Ü,·[]B<br>‰¼'zfffXfNfgfbfv,Å,Í[]AfffXfNfgfbfv,̈ê•",¾,¯,ð"¯Žž,É•\ަ,Å,«,Ü,·[]B

# <mark>ŽTi</mark><br>ATI fffXfNfgfbfv fwf<fv

fwf<fv,ìfo∏fWf‡f",ð•\ަ,∙,é,É,Í

1 AL , ðfNfŠfbfN, · ,é, Æfwf<fv, Ìfo[][fWf#f",ª•\ަ,<sup>3</sup>,ê,Ü, ·[]B

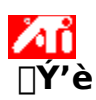

# f,fjf^,Ü,½,Íf‰fbfvfgfbfv,Ì•\ަ,ð[]Ø,è'Ö,¦,é,É,Í

- 1 A1 3fNfŠfbfN,µ,Ä[]u‰æ-Ê,Ìfvf[]fpfefB[]v,ð•\ަ,µ,Ü,·[]B
- $2<sup>1</sup>$ IfffBfXfvfŒfC,lnÚn×1 f^fu,ðfNfŠfbfN,µ,Ü,·nB
- ijŗŗŗſŗŶſŦſbſŊŢ{ŢbſŊĸĊŔŊŔŔŊĸŖŢŔŢŔŢŔŢŢſŗŶŢŀĸŎŊŎŖĊŎŢŖŨŗŪB 3  $, 0, 1/2, 1$

[LCD] f`fFfbfN f{fbfNfX,ðfNfŠfbfN,µ,Ä[]Af‰fbfvfgfbfv,Ì•\ަ,ð[]Ø,è'Ö,¦,Ü,·[]B ,Ü,½,Í

[fefŒfr] f`fFfbfN f{fbfNfX,ðfNfŠfbfN,µ,Ä[]AfefŒfr,Ì•\ަ,ð[]Ø,è'Ö,¦,Ü,·[]B

'∏^Ó

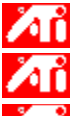

- ·\ަfIfvfVf‡f",Éf`fFfbfN f}[[fN,ª•\ަ,<sup>3</sup>,ê,Ä,¢,È,¢[]ê[]‡[]AfIfvfVf‡f",Í[]Ý'è,Å,«,Ü,1,ñ[]B
- LCD flfvfVf#f", if‰fbfvfgfbfv fRf"fsf...[[[f^,Å,Ì,Ý•\ަ,<sup>3</sup>,ê,Ü,·[]B

•\ަflfvfVf‡f",ð'l'ð,·,é,Æ[]A•\ަf,[][fh,ÍŽ©"®"I,Ɍ݊·f,[][fh,É•Ï[]X,<sup>3</sup>,ê,Ü,·[]B

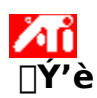

## f,fjf^[]Af‰fbfvfgfbfv,Ü,½,ÍfefŒfr,Ì•\ަ,ð[]Ø,è'Ö,¦,é,É,Í

- <mark>Ӳ҈ѴѼ</mark>҅<sub>҆</sub>,<sub>ð</sub>ӻ҆ӍӺЅ҅ӻ҃Ҍӻ҃Ӎ,µ,Ӓ∏u‰ӕ–Ѐ,Ӏ҅Ӻѵӻ҃Ҧ҈҃ҏӻ҃ҽӻ҃฿∏ѵ,ð•∖ަ,µ,Ü,∙∏฿  $1<sup>1</sup>$
- $\overline{2}$ IfffBfXfvfŒfC,lnÚn×1 f^fu,ðfNfŠfbfN,µ,Ü,·nB

Ͽ<br>ͺͺͺͺͺϳϯ;ϳ;ϯʹͻͺϳͺϯʹ·ϝϝϸϯͶͺϯͺϟϳϧϯϺϯϫʹ͵ϭϯϺϯŠϯϷϯͶͺμͺΆΠΑϯ͵ϯϳ;ϯʹ·͵ͺĖ∏Ø͵͵è·ʹÖ͵ͺ¦ͺÜ͵·ͺ∏Β∏ϳͺͿϯ͵ϯϳ;ϯʹ·ͺͿͺϯʹͺϯϜϯϷϦϺ<br>ϯͺϟϦϯϺϯϪ͵ªͺ͵È͵ͺϥͺϯͿϴϯͿͺͱ͵ͺͿϹͿΑϯ͵;ϳϳϯʹϽ͵ͺªϯͿʹͺ͵ΕϯϹϯͿϦͿͺͿϯϣϯϥ·ͺ;ͺϠͺϐ͵Ϫ͵ͺϥͺÜ͵ͺ·ͺ∏ΒϦϳ

 $, 0, 1/2, 1$ 

[LCD] f`fFfbfN f{fbfNfX,ofNfSfbfN,µ,A[]Af‰fbfvfgfbfv,E[]Ø,è'Ö,¦,Ü,·[]B

 $J^1/2$ ,  $J^1$ 

[fefŒfr] f` fFfbfN f{fbfNfX,ðfNfŠfbfN,µ,Ä[]AfefŒfr,É[]Ø,è'Ö,¦,Ü,∙[]B

'∏^Ó

Zñ •\ަflfvfVf‡f",Éf`fFfbfN f}∏[fN,ª•\ަ,<sup>3</sup>,ê,Ä,¢

LCD flfvfVf#f", if%ofbfvfgfbfv fRf"fsf...[][f^,Å,Ì,Ý•\ަ,<sup>3</sup>,ê,Ü,·[]B

Лĭ •\ަflfvfVf‡f",ð'l'ð,·,é,Æ[]A•\ަf,[][fh,ÍŽ©"®"I,Ɍ݊·f,[][fh,É•Ï[]X,<sup>3</sup>,ê,Ü,·[]B

# Äů **ƒgƒ‰ƒuƒ‹ƒVƒ…[ƒeƒBƒ"ƒO**

{button ,JI(`',`TROUBLE\_tips')} fgf‰fuf<fVf...[][fefBf"fO,lfqf"fg {button ,EF(`atipr.exe',`',1,`')} ƒgƒ‰ƒuƒ‹ ƒŒƒ|[ƒg ƒEƒBƒU[ƒh

# $\lambda_0$ fgf%ofuf<fVf...[[fefBf"fO

## fgf%ofuf<fVf...[[fefBf"fO,lfqf"fg

fRf"fsf...[][f^fffBfXfvfŒfC,ÉŠÖ,·,é-â'è,Í[]A•¡[]",ÌŒ´^ö,É,æ,é,à,Ì,Å,·[]BŽŸ,É-â'è,ð ,<br>%%&Œ^, ,ẽ[]Û,EŠm″F, ,é,x,«[]€-Ú,ðfŠfXfg,µ,Ü, []B

#### -â'è,Í?

{button ,JI(`',`TROUBLE\_tips\_system\_lockup')} fffBfXfvfŒfC fJ∏[fh,ÌfCf"fXfg∏[f‹Œã∏AfRf"fsf…∏[f^ fVfXfef€,ª,½,Ü,É'âŽ~,∙,é {button ,JI(`',`TROUBLE\_tips\_no\_sync')} fffBfXfvfŒfC,ª"<sup>-</sup>Šú,µ,È,¢ {button ,JI('','TROUBLE tips low resolution')} •K-v,E[F[]"/%oo\*œ"x, ª"3/4, c, ê, È, ¢ {button ,JI(`',`TROUBLE\_tips\_no\_install')} fffBfXfvfŒfC fhf‰fCfo,<sup>a</sup>[]<sup>3</sup>,µ,"®[]ì,µ,È,¢

# $\lambda$ <sup>2</sup> fgf‰fuf<fVf...[[fefBf"fO

fVfXfef€,ª,½,Ü,É'âŽ~,µ,Ä,µ,Ü,¤[]ê[]‡,Í

Иů ft□[fU□[ fKfCfh, © Windows , fwf<fv, ðŽQ□Æ, u, Ä, ,¾, 3, ¢□B

Vindows ,ð Safe f, [[fh, ÅŽÀ[]s, µ-â'è, ÌŒ ´ ö, ð‰ðŒ ̂, ·, é, É, Í[]A, ±, ±

An afNfŠfbfN,u,Ü, DB

Лĭ C[]<sup>3</sup>, , efgf‰fuf<fVf...[][fefBf"fO,ð•\ަ, , e[]ê[]‡, i[]AWindows fwf<fv, l [fn[][fhfEfFfA, l <f[]‡,EŠÖ, , efgf %ofuf<fVf...[][fefBf"fO], δŽQ[]Æ,μ,Ä,,¾,<sup>3</sup>,¢[]B

{button, EF(`Windows.hlp',`',1,`')} , ±, ±, ðfNfŠfbfN, ·, é, Æ∏AWindows fwf {v, ðŠJŽn, µ, Ü, · ∏B

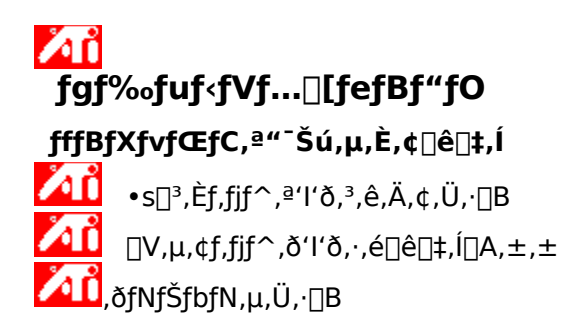
# $\lambda$ <sup>2</sup> fgf‰fuf<fVf...[[fefBf"fO

fffBfXfvfŒfC fhf‰fCfo,ª[]3,µ,"®[ì,µ,È,¢[]ê[]‡,Í

Иñ M indows 95 , ifCf"fXfg∏f < fffBfXfN,É"Y•t,<sup>3</sup>,ê,Ä,¢,é•W∏€,ifhf%ofCfo,<u>ðŽŸ,</u>iŽè∏‡,ÅfCf"fXfg∏[f <,µ,Ä,,¾,<sup>3</sup>,¢∏F

- ØŨ,ðfNfŠfbfN,µ,Ä∏u‰æ-Ê,Ìfvf∏fpfefB∏v,ð•\ަ,µ,Ü,∙∏B  $\mathbf{1}$
- $\overline{2}$
- 3

## ,Ü,½,Í

^ê•"fVfXfef€,Å,Í [[]Ú[]×fvf[]fpfefB] ,ðfNfŠfbfN,μ,Ü,·[]B

4 [fAf fvf^,ÌŽí—Þ],Å∏A[•Ï∏X],ðfNfŠfbfN,µ,Ü,∙∏B ,Ü,½,Í

^ê•"fVfXfef€,Å,Í [fAf\_fvf^] f^fu[]AŽŸ,É [•Ï[]X] ,ðfNfŠfbfN,μ,Ü,·[]B

- 5 [, ·, ×, Ä, ÌfffofCfX, ð \ަ], ðfNfŠfbfN, µ, Ü, · ∏B
- 6 [[]»'¢Œ<sup>3</sup>] f{fbfNfX,Å[]AATI Technologies ,ð'l'ð,µ,Ü,·[]B
- 7 [f,fff<] f{fbfNfX,Å[]AATI fffBfXfvfŒfC fAf\_fvf^,É[]‡,¤,à,Ì,ðʻl'ð,µ,Ü,·[]B
- 8 [OK], ðfNfŠfbfN, µ∏A[•Â, ¶, é], ðfNfŠfbfN, µ, Ü, ∙∏B
- 9 [∏X∏V], ðfNfŠfbfN,µ,Ä•Ï∏X,ð•Ûʻ¶,µ∏AJ,Í,¢],ðfNfŠfbfN,µ,Ä Windows, ð∏Ä‹N"®,µ,Ü,·∏B

# $\lambda_0$ fgf‰fuf<fVf...[[fefBf"fO

•K—v,È∏F∏"/‰ð'œ"x,ª"¾,ç,ê,È,¢∏ê∏‡,Í

<mark>୵୵۩</mark><br><sub></sub><br>^\_éfOf‰ftfBfbfN fAf\_fvf^,Ì[]«"\,É,æ,Á,ĕω»,µ,Ü,·[]B<br>}

Zg—p‰Â"\,È[]F[]"/‰ð'œ"x,ÉŠÖ,µ,Ä,Í[]AfOf‰ftfBfbfN fAf\_fvf^,Ì[]à-¾[]',ð,¨"Ç,Ý  $\frac{1}{\%60^{\circ}$ ,<sup>3</sup>,¢∏B

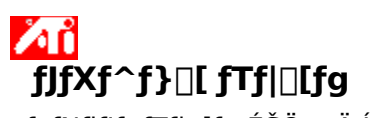

 $\mathsf{fefNf}\mathsf{jff}$  fT $\mathsf{f}|\Box\mathsf{f} g$ ,ÉŠÖ,µ,Ä,Í $\Box\mathsf{A}''$ Ì",,Œª,É,¨-â,¢ $\Box\mathsf{\ddagger}$ ,í, $^1$ ,,¾, $^3$ ,¢ $\Box\mathsf{B}$ 

# $\lambda$ <sup>2</sup> fJfXf^f}[l fTf|[lfg

## ATI fJfXf^f}[l[fTf|[lfg,É~A—[],.,é

ATI ,Å,Í∏A"õ ^,µ,Ä' ¸,¢,½f†∏[fU∏[,Ì•û,É'Î,µ,Ä,Ì,ÝfefNfjfJf‹ fTf|∏[fg,ð∏s,Á,Ä,¨,è,Ü,∙∏B []v'¬,É,¨‹q—l,Ì,¨Žè"`,¢,ª,Å,«,Ü,·,æ,¤,É[]AŽ-'O,ÉŽŸ,Ì,±,Æ,ðŠm"F,μ,Ä,,¾,ª,¢[]F {button ,JI(`',`TROUBLE\_faqs')} FAQ , $\delta \check{Z}Q$   $E$ , $\mu$ , $\ddot{U}$ , $\mu$ , $\frac{1}{2}$ , $\odot$ ? {button ,JI('','TROUBLE\_tips')} fgf%ofuf<fVf...[][fefBf"fO,lfqf"fg,ð,""Ç,Ý,É,È,è,Ü,µ,½,©? {button ,EF(`atipr.exe',`',1,`')} []áŠQfŒf|[][fg fEfBfU[][fh,ðŽg—p,µ,Ü,µ,½,©?

ATI fJJYf^f}[][ fTf|[][fg, IŽžŠÔ, I ^ ȉº, I'Ê, è, Å, · []F  $E\check{Z}$ —j,©,ç<à—j"ú: Χ'O 9:00 []` ŒßŒã 7:00 ("Œ•"•W[]€ŽžŠÔ) " $d$ "b: (905) 882-2626 ftf@fbfNfX: (905) 882-0546 BBS\*: (905) 764-9404 ATI FTP fTfCfg: ftp://ftp.atitech.ca Compuserve: **GO ATITECH** @ATI SUPPORT 74740,667 \*(14400/9600/2400/1200 bps[]A8 frfbfg[]AfpfŠfefB,È,µ[]A1 fXfgfbfvfrfbfg)

## $\lambda$  in  $\lambda$ fgf‰fuf<fVf...[[fefBf"fO

### Windows ,ð Safe f, [[fh, ÅŽÀ [s,·,é,É,Í]

- 1  $,\pm$ , if q fs f b f N,  $\delta \check{Z}$  Q  $\Box$  A,  $\ll$ ,  $\acute{e}$ ,  $\approx$ ,  $\approx$ ,  $\acute{E}$   $\hat{C}$   $\Box$   $\ddot{U}$ ,  $\Box$   $\ddot{A}$ ,  $\chi$ ,  $\chi$ ,  $\delta$   $\Box$  B
- 2 [fXf^[][fg] f{f^f",ðfNfŠfbfN,µ[]A[Windows ,Ì[]I—<sup>1</sup>] ,ðfNfŠfbfN,µ,Ä,©,ç [fRf"fsf... ∏[f^,ð∏Ä‹N"®,∙,é],ðʻI'ð,μ,Ä,,¾,¾,₫∏B  $J.4/2.1$ fVfXfef€,ª" ® []ì,μ,È,,È,Á,Ä,μ,Ü,Á,½[]ê[]‡,Í[]A[Ctrl] + [Alt] + [Del] fL[][,ð‰Ÿ,·,©[]AfRf"fsf… Ū[f^, IfŠfZfbfg f{f^f",ð‰Ÿ,µ,ÄfRf"fsf...□[f^,ð□Ä‹N"®,<sup>3,1</sup>,Ü, □B
- 3 ∏uWindows 95 ,ð‹N"®,μ,Ä,¢,Ü,·∏v,Æ,¢,¤f∏fbfZ∏[fW,ª∙\ަ,<sup>з</sup>,ê,½,ς∏A[F8] fL∏[,ð‰Ÿ,μ,Ü,·∏B
- 4 Windows ,ðflfbfgf□□[fN-3,μ,Å<N"®,·,é□ê□‡,Í□A[Safe ƒ,□[fh] ,ð'l'ð,μ,Ü,·□B Windows , ðflfbfaf $\Pi\Pi$ fM, IfTfl $\Pi$ fa—L, è, Å < N" ®, ·, é $\Pi$ êTl, Í $\Pi$ AlSafe f, $\Pi$ fh (flfbfaf $\Pi\Pi$ fl $\Pi$ fTfl $\Pi$ fa) ,ð'l'ð,µ,Ü,∙∏B

Safe f, [[fh, Å, Í [AWindows, ÍffftfHf < fg [] Y'è (flfbfg f [] [fN, È, µ [ AVGA f, fj f ^ [ ] AMicrosoft f } fEfX fhf %fCfo∏AWindows ,ð<N"®, ,é,½,ß,É•K—v,È∏Å∏¬ŒÀ,ÌfffofCfX fhf%fCfo,ðŽq—p,µ,Ü, ∏B,± ,Ìf,□[fh,Å,Í□ACD-ROM fhf‰fCfu□AfvfŠf"f^□A,»,Ì,½,ÌfffofCfX,É,ÍfAfNfZfX,Å,«,Ü,<sup>i</sup>,ñ□B

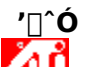

Æĭ

Æ

An Safe f, [[fh, Å ATI fffBfXfvfŒfC fAf\_fvf^, ðŽg, Á, Ä[J<sup>3</sup>, µ, fVfXfef€

,ª"®∏ì,µ∏Afm∏[f}f‹f,∏[fh,Å,Í"®∏ì,µ,È,¢∏ê∏‡,Í∏AŠÔ^á,Ā,½fffBfXfvfŒfC fhf‰fCfo,ðŽg p,µ,Ä,é,©[Afn[][fhfEfFfA,l<£[]‡,ªŒ´^ö,l‰Ã"\[«,ª,,è,Ü,·[]B

fn[][fhfEfFfA,Ì‹£[]‡,ð‰ðŒˆ,∙,é,É,Í[]Afn[][fhfEfFfA,Ì[]à–¾[]',ÌŽwަ,É[]],Á,Ä,,¾,¾,∃(]B

fffBfXfvfŒfC fhf‰fCfo,ð•Ï∏X, , é,É,Í∏A,±,±

**△Ⅰ,**ðƒNƒŠƒbƒN,µ,Ü,∙∏B

# $\lambda$  in

## ,æ,,<sup>з</sup>,ê,鎿-â (FAQ)

{button ,JI(`',`WIN31 utilities')} Šù'¶,Ì Windows 3.1x - p,Ìft□[fefBfŠfefB,ð Windows 95 ,ÅŽg  $-p, \mathsf{A}, \mathsf{K}, \mathsf{U}, \cdot, \mathbb{O}$ ?

{button ,JI(",`DPMS\_support')} Windows 95 ,Í DPMS ,ðfTf|□[fg,µ,Ä,¢,Ü,·,©?

{button ,JI('','NEW drivers')} []Å[]V, IATI fhf‰fCfo, I, C, ±, A "üŽè, A, «, Ü, ·, ©?

{button ,JI(",`DDC1\_ddc2b')} Windows 95 ,ðfCf"fXfg∏[f<,µ,Ä,à DDC-1 ,Æ DDC-2b,Í fTf|  $\Box$ [fg,<sup>3</sup>,ê,U, $\cdot$ ,©?

```
{button , JI('', `MPEG videos')} Windows 95 []ã, Å MPEG frfffl, ð []Ä[]¶, ·, é, É, ͉½, ª• K—v, Å, ·, ©?
{button ,JI(`',`UNINSTALL_drivers')} Šg'£ ATI fhf‰fCfo,Í,Ç,Ì,æ,¤,ÉfAf"fCf"fXfg∏f‹,·,é,Ì,Å,·,©?
{button ,JI(`',`TaskbarIcon')} ATI ,Ìf^fXfNfo∏ fAfCfRf",͉½,ÉŽg,¤,Ì,Å,·,©?
```
## Šù'¶,Ì Windows 3.1x - p,Ìft∏[fefBfŠfefB,ð Windows 95 ,ÅŽg-p,Å,«,Ü,·,©?

^È′O,Ì ATI fhf‰fCfo (FlexDesk+ ,Æ WinSwitch) ,Í Windows 3.1x —p,É⊡ÝŒv,<sup>3</sup>,ê,Ä,¢,é,½,ß<br>Windows 95 ,Å,Í"®⊡ì,μ,Ü,<sup>ı</sup>,ñ⊡BWindows 95 ,Å ATI ,Ìf†⊡[fefBfŠfefB,ðŽg—p,·,é,É,Í⊡AATI ,ÌŠg′£fhf<br>‰fCfo,ª∙K—v,Å,·⊡B

#### Windows 95, I DPMS fTfln[fq,u,A,t,Ü,.,©?

ATI ,ÌfffBfXfvfŒfC[]»•i,Í[]A,·,×,Ä DPMS ,ðfTf|[][fg,µ,Ä,¢,Ü,·[]B

## DPMS fTf|[[fg,ð—LŒø,É,·,é,É,Í

- 1 AL , ðfNfŠfbfN, µ, Ä[]u‰æ-Ê, lfvf[lfpfefB[]v, ð•\ަ, µ, Ü, ·[]B
- $\overline{2}$
- 3

#### $, 0, 1/2, 1$

^ê•"fVfXfef€,Å,Í [[]Ú[]×fvf[]fpfefB] ,ðfNfŠfbfN,μ,Ü,·[]B

4 |fffBfXfvfŒfC,ÌŽí—Þ] ,Å[]A[]È"d—ÍfffBfXfvfŒfC,ðf`fFfbfN,µ[]u•Â,¶,é[]v,ðfNfŠfbfN,µ,Ü,·[]B  $J^1/2$ , U

^ê•"fVfXfef€,Å,Í [f,fjf^[][] f^fu,ðfNfŠfbfN,µ[]A[]È"d—ÍfffBfXfvfŒfC,ðf`fFfbfN,µ,Ü,∙[]B

- 5 []u‰æ–Ê,Ìfvf[]fpfefB[]v,É–ß,è[]A[fXfNfŠ[][f"fZ[][fo[][] f^fu,ðfNfŠfbfN,µ,Ü,·[]B
- 6 [fffBfXfvfŒfC,l][E"d—l{@"\],A[]A['á"d—lfXf^f"fofC] f{fbfNfX,of`fFfbfN,u,U, []B
- 7 fffBfXfvfŒfC,ªfXf^f"fofC f,□[fh,É"ü,é,Ü,Å,ÌŽžŠÔ,ð"ü—Í,µ,Ü,·□B
- 8 [fffBfXfvfŒfC,Ì []È"d—ĺ‹@"\],Å[]A["dŒ<sup>1</sup>'f] f{fbfNfX,ðf`fFfbfN,µ,Ü,· []B
- 9 fffBfXfvfŒfC,ª"dŒ<sup>1</sup>,ð[]Ø,é,Ü,Å,ÌŽžŠÔ,ð"ü—Í,µ,Ü,·[]B

## **∏Å∏V,Ì** *ATI* **fhf‰fCfo,Í,Ç,±,Å"üŽè,Å,«,Ü,·,**©?

[]Å[]V,Ì ATI ƒhƒ‰ƒCƒo,Í[]A"Ì"""X,Å"üŽè,μ,Ä,,¾,¾,₫[]B

#### Windows 95 ,ðfCf"fXfg∏f‹,µ,Ä,à DDC-1 ,Æ DDC-2b fTf|∏[fg,Í,<sup>3</sup>,ê,Ü,·,©?

,Í,¢[]B ATI ŠÖ~A,Ì[]»•i,Å[]ADDC-1 ,Æ DDC-2b ,ðƒTƒ|[][ƒg,µ,Ä,¢,é,à,Ì,Í[]A,Ç,̃o[][ƒWƒ‡ƒ",Ì Windows<br>95 ATI fhf‰fCfo,Å,à"®[]ì,µ,Ü,·[]BDDC -1 ,â DDC-2b ,É'Ήž,·,éƒ,ƒjƒ^,ðŽg—p,µ,Ä,¢<br>,é•û,Í[]AƒŠftfŒfbfVf... ƒŒ[][ƒg,â"¯Šú,Ì[]Ý'è

#### Windows 95 ∏ã,Å MPEG frfffl,ð∏Ä∏¶,∙,é,É,͉½,ª•K—v,Å,∙,©?

fvfŒ<sub>□</sub>[f,,□[,ð—p^Ó,µ,Ä,¢,Ü, ·□BATI fvfŒ□[f,,□[,Í MPC-3 ,É'Ήž,µ,½ Pentium fVfXfef€,É'Î %»ž,µ,Ä, ,Ä,ÖQAQ,‰¿,È MPEG fnQ[fhfEfFfA f{Q[fh,ðQw"ü, , é,±,Æ,È,Šù'¶,ÌATI f{Q[fhQã,Åf\ 

## Šg'£ ATI fhf‰fCfo,Í,Ç,Ì,æ,¤,ÉfAf"fCf"fXfg∏f<,·,é,Ì,Å,·,©?

ATI ,Ìfhf‰fCfo,Í[]A,»,Ì,Ü,Ü,Ä,ÍfAf"fCf"fXfg[][f‹,·,é‹@"\,ðŽ[],¿,Ü,<sup>1</sup>,ñ[]B,μ,©,μ[]AWindows 95 ,Ì Microsoft Plus! f\ftfgfEfFfA (Microsoft ,©,c,lfAfhflf" fvf∏fOf‰f€,Å,·) ,ðfrfffl fhf<br>%ofCfo,lfCf"fXfg|[[f<'O,ÉfCf"fXfg|[[f<,<sup>3</sup>,ê,Ä,¢,½•û,l[A[fRf"fgf[][[f<fpflf<],l [fAfvfŠfP[][fVf#f",l'C ,ª,Í,¶,̃ß,ÉŒŸ[]o,µ,½fhf‰fCfo,É[]Ý'è,ª–ß,è[]AfVfXfef€,ªfŠfZfbfg,¾,ê,Ü,∙[]B

'∏^Ó AI fffBfXfvfŒfC fhf‰fCfo,ð•Ï[]X,·,é[]ê[]‡,Í[]A,±,±  $\overline{\mathcal{M}}$  ,  $\delta$ fNfŠfbfN,  $\mu$ , Ä, , ¾,  $\frac{3}{4}$ ,  $\frac{4}{9}$  B

## $\lambda_0$ fgf%ofuf<fVf...[[fefBf"fO

## fefŒfr•\ަfgf‰fuf<fVf...[][fefBf"fO,Ìfqf"fg

fefŒfr•\ަ,ð∏s,¤∏Û,É,¢,,Â,©,Ì-â'è,ª"∏¶,∙,é,±,Æ,ª, ,è,Ü,∙∏BŽŸ,É,¢,,Â,©,Ì-â'è,Æ,»,̉ðŒ^•û- $\overline{Q}$ , $\overline{E}$ , $\overline{A}$ , $\overline{C}$ , $\overline{A}$  $\overline{C}$  $\overline{A}$  $\overline{C}$  $\overline{A}$  $\overline{C}$  $\overline{A}$ , $\overline{A}$  $\overline{C}$  $\overline{A}$ , $\overline{C}$  $\overline{A}$ , $\overline{C}$  $\overline{A}$ 

ATI fOf‰ftfBfbfN fJ[[fh,Ü,½,Íf,fjf^[]ã,Ì•\ަ,É-

â'è,ª, ,é,ÆŽv,í,ê,é[]ê[]‡,Í[]A{button ,JI(`',`TROUBLE\_tips')} ,ðfNfŠfbfN,µ,Ä,,¾,<sup>3</sup>,¢[]B

#### -â'è

{button ,JI(`',`TROUBLE\_tips\_TV\_display')} fefŒfr,ɉæ-Ê,ª•\ަ,<sup>3</sup>,ê,È,¢

{button ,JI(`',`TROUBLE\_tips\_TV\_text')} fefŒfr, ifefLfXfg, <sup>a</sup>[]¬,<sup>3</sup>, ; ,¬, é

{button, II('', `TROUBLE tips TV bright')} fefŒfr, ifOf‰ftfBfbfN, ªŠm"F, µ, É,, ¢

{button ,JI(`',`TROUBLE tips TV monitor')} fefŒfr,ð—LŒø,É, é,Æ[]Af,fjf^,l•\ަ,ª,¨,©,µ,-

,È,é

# $\lambda$ <sup>2</sup> fgf%ofuf<fVf...[[fefBf"fO

fefŒfr,ɉæ-Ê,ª•\ަ,Å,«,È,¢∏ê∏‡

Иů [fffBfXfvfŒfC,Ì[]Ý'è] f^fu,ÅfefŒfr•\ަ,ª—LŒø,É,È,Á,Ä,¢,é,©,Ç,¤,©Šm"F,µ,Ä,,¾,ª,¢[]B

**ŎŎŎ**<br>ŗŶſijŎſŊſĔſŊŖĔŖŊĸŖĸĔIJŶĸĸĔĸĬŊĸŎŦŎŖŊĸŎŦŶŖŊĸŎŖŎŎŖŊĸŖŎŖĿĬŊŶĊŖ<br>ſŶſijŎſŊſĔſŊſĸŖIJŗŖŖĸŖĿĔŖĸŖĿĔŖĸŖĿĔŖĸŔŖĿŢŖŖŶijŖŢŢŖŢŢŢŢŢŖŖŢŢŢŢŖŖŖŢŢŖŖŖ ,Ê, ¯,ê,Î,È,è,Ü,1,ñ∏B

<u>Δη</u><br>
<sub>γωæ−Ê, <u>̉ð'œ"x</u>,ª1024x768,æ,è'á,,È,Á,Ä,¢,é,©Šm"F,μ,Ä,,¾,<sup>3</sup>,¢∏B</sub>

<u>ϔϒϔ</u><br>ͺϝ<sub>ͺ</sub>ϝϝϯϹͰͿͱϯͺͽϯͱϯͿϯͿͺδ•\ަ,·͵ͺé͵æ͵¤͵Ĕ∏<sup></sup>Υʹè͵μ͵È͵¯͵ê͵Î,È͵ϛ͵È͵ϥ∏ê∏‡͵ª, ͵è͵Ü͵·∏Β∏Ú∏×͵ĺ∏AƒeƒŒƒr͵̃}ƒϳͿſ… fAf<, ðŽQ[]Æ, µ, Å, , 3/4, 3, ¢[]B

{button, AL(`tvout')} ŠÖ~A<sub>I</sub>€-Ú {button ,JI(`ati64jpn.HLP',`TROUBLE\_tips\_TVDisplay')} fefŒfr•\ަfgf‰fuf<fVf... □[fefBf"fO,lfqf"fg,É-ß,é

# $\lambda$ <sup>2</sup> fgf‰fuf<fVf...[[fefBf"fO

ŽQŎ

fefŒfr, ifefLfXfg, ª[]¬, 3, ·, ¬, é[]ê[]‡

fVfXfef€,ÌftfHf"fg fTfCfY,ð'å,«,,µ,Ä,,¾,ª,¢[]B

**ϔϹϹͺ**<br>ͺ;ϭϯϺϝϪϯϸϯϺ;μ͵Ϥϯϣͽͼ϶ͺͰϾ͵ϳϯͻϯϹͿϯϼϯϴͿͻ;ϭͺͱͺϔͺ;μϯϤͿϯϯϴϯϪϯͻϯϾϯϹ͵ϳϹϳϓʹѐϳ<br><u>ϯʹ·ϯ</u>ϣ͵ϭϯϺϯϪϯϸϯϺ;μ͵Ϣ͵·ͺϳϷͿͺͱʹϳϹϒͿͺ͵ϭϯϺϯϪϯϸϯϺ;ͱμϽͶϯͰϯʹʹϯϼ͵Ϳ·ʹϐ͵«;<sup>϶</sup>͵ϭͺͱΪϽϪ͵μ͵Ϣ͵·ͺͿΒ

<mark>ΖΔΠ</mark> \_ fAfvfŠfP□[fVf‡f",ÌftfHf"fg fTfCfY,ð'å,«,,μ,Ä,,¾,¾,d□B,½,Æ,¦,Î□AWeb fy□[fW,ð•\ަ,μ,Ä,¢<br><u>,é□ê</u>□‡□A14 f|fCf"fgˆÈ□ã,ÌfTfCfY,ðŽw'è,·,é,Æ,æ,¢,Å,µ,å,¤□B

*AL* 9‰æ-Ê,ðŠg'å,µ,Ä,,¾,<sup>3</sup>,¢∏B[fpf"] fy∏[fW,ÅfY∏[f€ fzfbfgfL∏[,ð'I'ð,Å,«,Ü,·∏B

{button ,AL(`tvout')} ŠÖ~A<sub>[</sub>€-Ú {button , II(`ati64jpn.HLP',`TROUBLE tips TVDisplay')} fefŒfr•\ަfqf‰fuf<fVf... [][fefBf"fO,lfqf"fg,É-ß,é

## $\lambda$ <sup>2</sup> fgf%ofuf<fVf...[[fefBf"fO

fefŒfr,ÌfOf‰ftfBfbfN,ªŠm"F,µ,É,,¢∏ê∏‡

Иů fefŒfr,ð^Ã,,µ,Ä,Ý,Ä,,¾,ª,¢[]Bfuf‰fCfgflfX,Ì'l,ð'á,,·,é,ÆfOf‰ftfBfbfN,ªŒ©,â,·,,È,è,Ü,·[]B

ͺ<mark>ϔϤͺϹ</mark>ʹͺ,<sub></sub>ðƒNƒŠƒbƒN,μ,Ä□u‰æ–Ê,̃vƒ⊡ƒpfefB□v,ð•\ަ,μ,Ü,∙□B[ATI '<sup>2</sup>□®] ƒ^ƒu,ðƒNƒŠƒbƒN,μ□A[•\<br>ަfffofCfX] f□fjf<sub>::</sub>..□[,©,çfefŒfr,ð'l'ð,μ,Ü,∙□B[□Ú□×] ,ðƒNfŠfbfN,μ□Afuf‰fCfgflfX fXf‰fCf\_,Å–  $\frac{3}{4}$ ,  $\frac{6}{9}$ ,  $\frac{3}{8}$ ,  $\frac{3}{12}$   $\frac{1}{8}$ ,  $\frac{3}{10}$ ,  $\frac{1}{10}$ ,  $\frac{1}{10}$  B

<u>Z</u><br>Z<mark>11</mark> ‰æ-Ê,ðŠg'å,µ,Ä,,¾,¾,d□B[fpf"] fy□[fW,ÅfY□[f€ fzfbfgfL□[,ð'l'ð,Å,«,Ü,·□B

Z ,ðfNfŠfbfN,μ,Ä∏u‰æ-Ê,Ìfvf∏fpfefB∏v,ð•\ަ,μ∏A[ATI fpf"] f^fu,ðfNfŠfbfN,μ,Ü,∙∏B

{button ,AL(`tvout')} ŠÖ~A∏€-Ú {button ,JI(`ati64jpn.HLP',`TROUBLE\_tips\_TVDisplay')} fefŒfr•\ަfgf‰fuf<fVf... □[fefBf"fO,lfqf"fg,É-ß,é

# $\lambda$  in fgf%ofuf<fVf...[[fefBf"fO

f,fjf^,ì•\ž¦,ª,¨,©,µ,,È,é[]ê[]‡

Иů **∕∕ 10**<br>ަ,ð□°∏í,É,·,é,É,Í□A‰æ–Ê,ðƒeƒŒƒr,Ì'å,«,<sup>ҙ</sup>,É□‡,í,<sup>ュ</sup>,é,½,ß,É"□¶,·,é–â'è,Å,·□Bƒ,ƒjƒ^,Ì•\<br><u>ަ,ð□</u>ª□í,É,·,é,É,Í□Aƒ,ƒjƒ^,̃Rƒ"ƒgƒ□□[ƒ‹,ðŽg—p,μ,ĉæ–Ê,̃TƒCƒY,Æ^Ê'u,ð'<sup>2</sup>□®,μ,Ä,,¾,ª,¢□B

{button, AL(`tvout')} ŠÖ~A<sub>[</sub>€-Ú {button ,JI(`ati64jpn.HLP',`TROUBLE\_tips\_TVDisplay')} fefŒfr•\ަfgf‰fuf<fVf...<br>[[fefBf"fO,lfqf"fg,É-ß,é